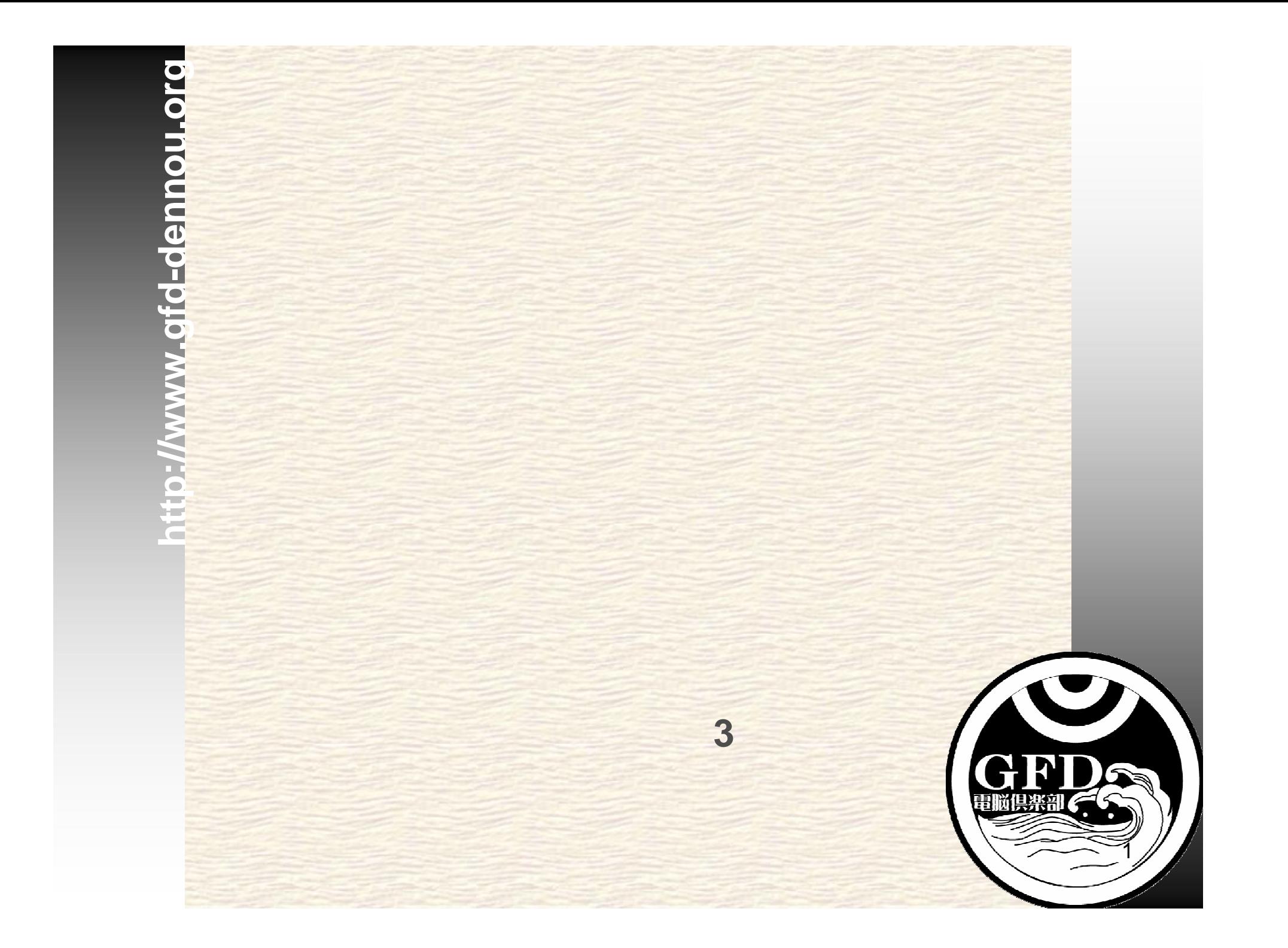

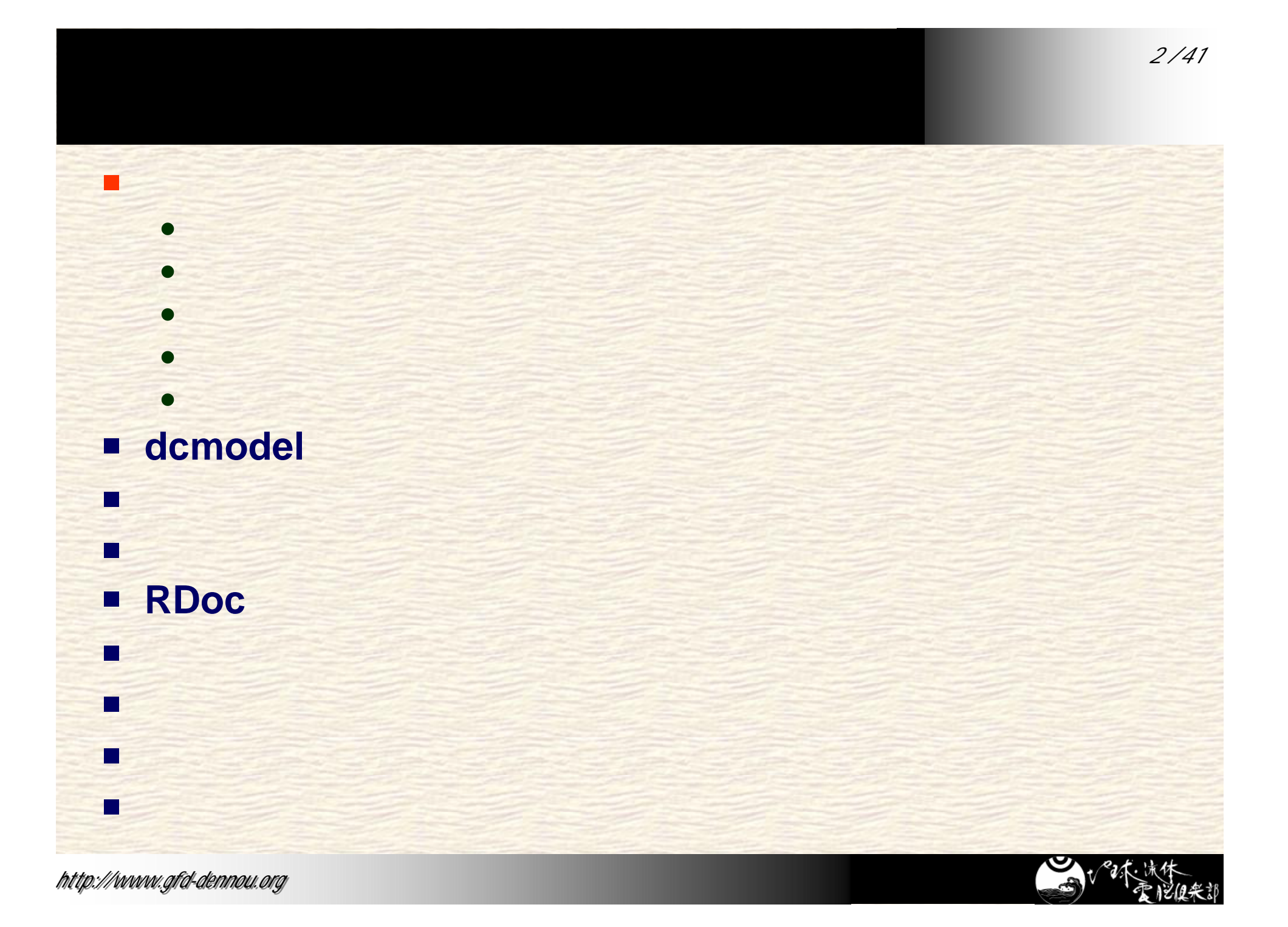

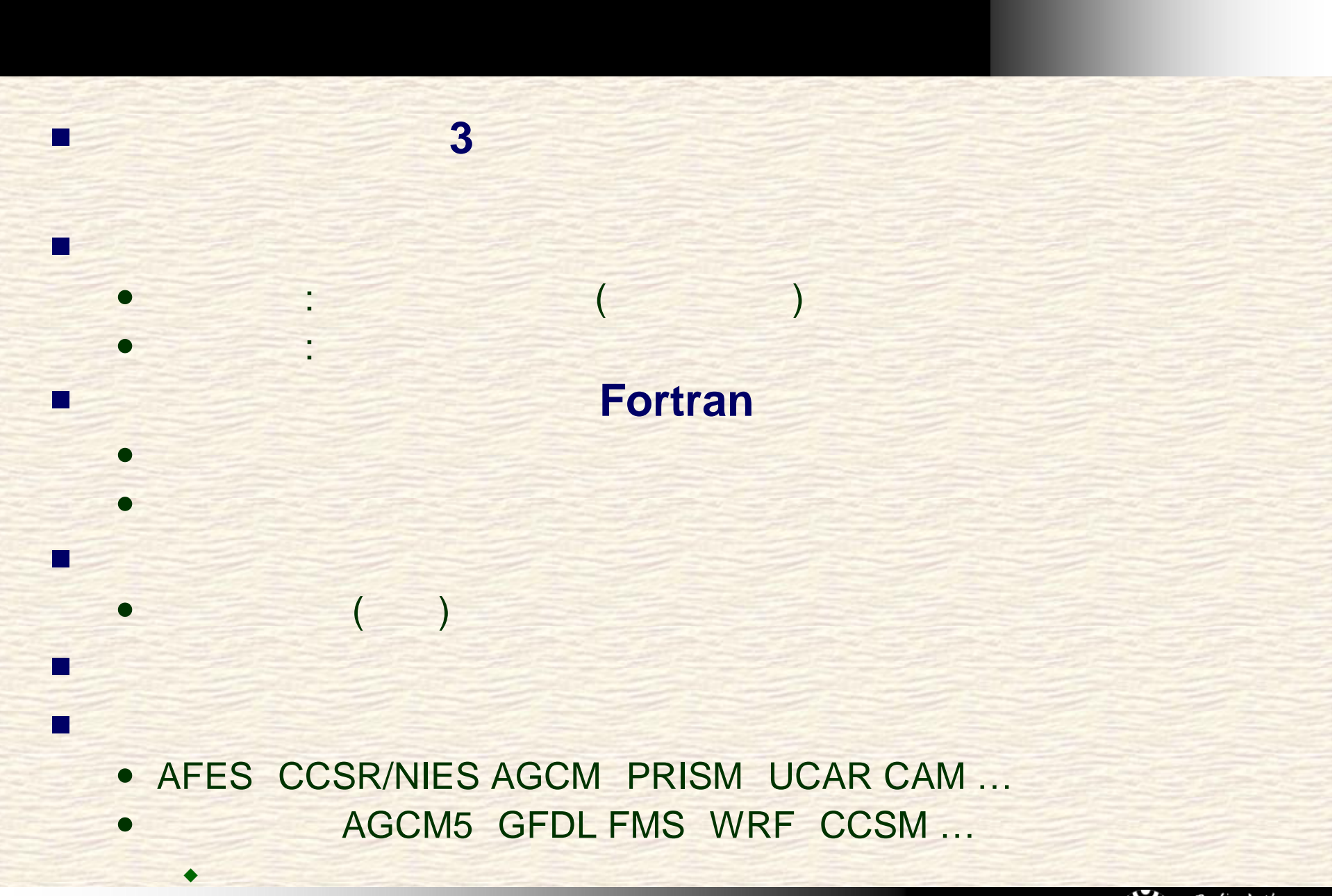

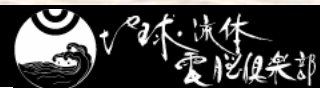

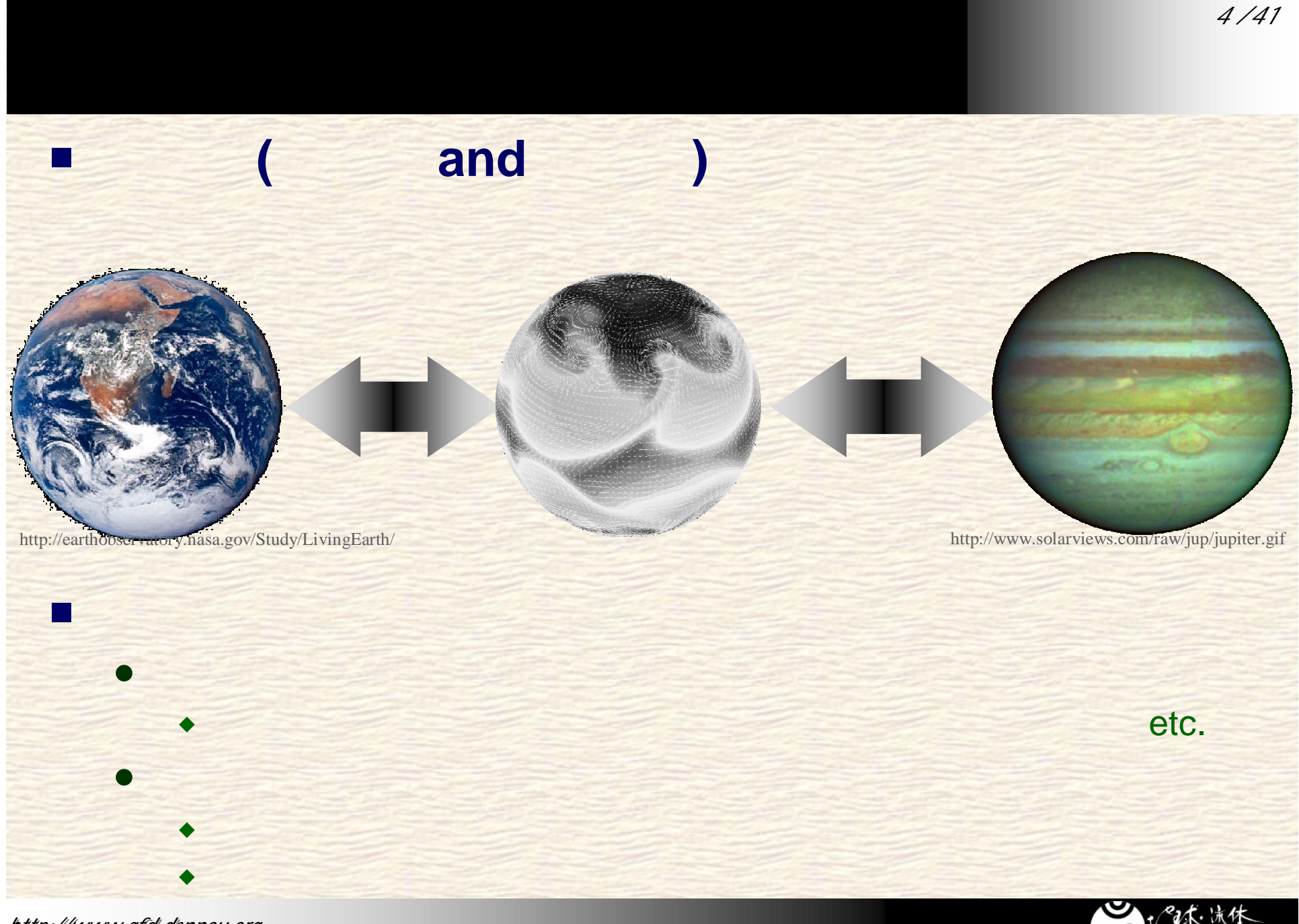

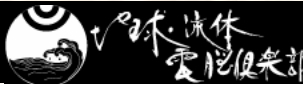

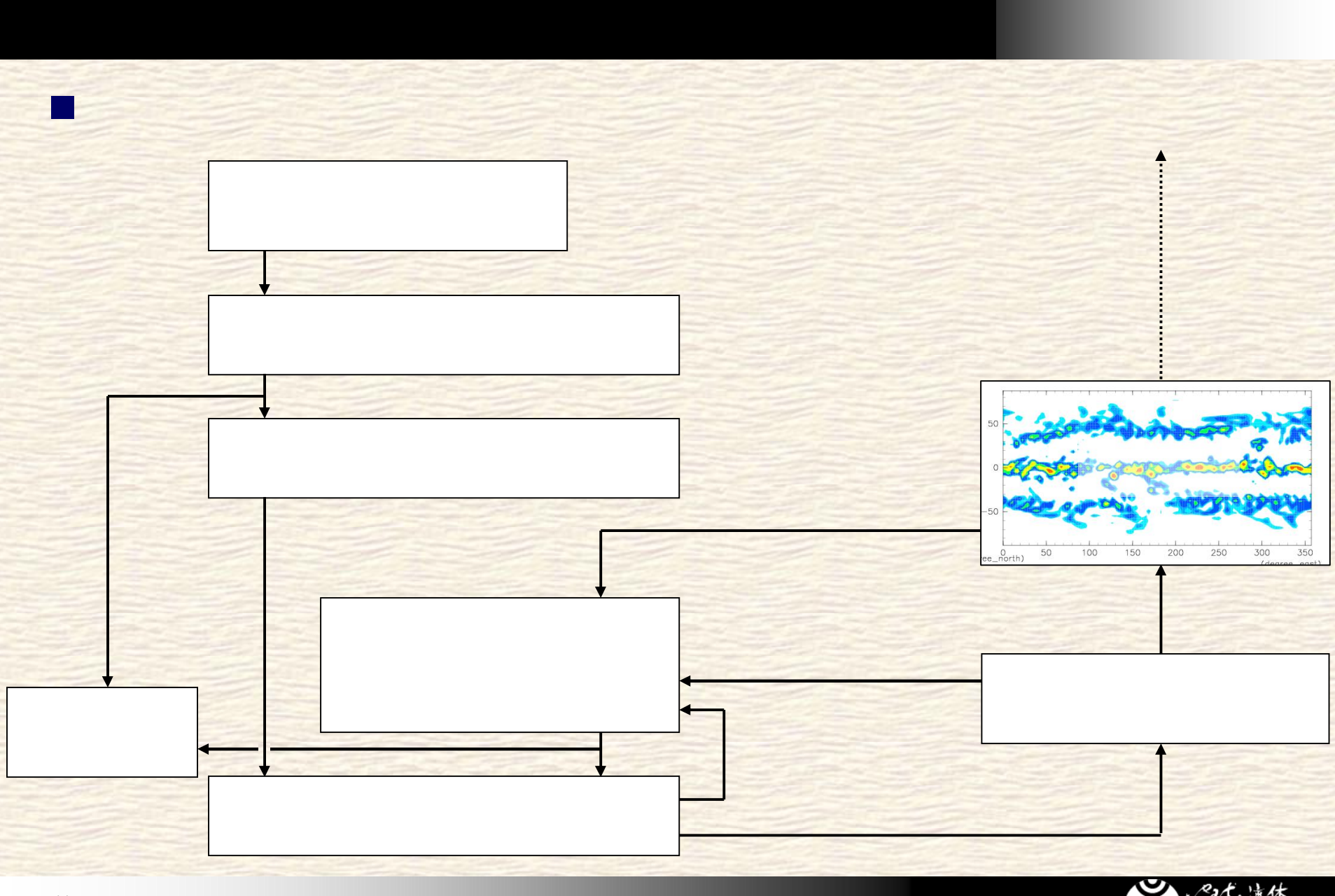

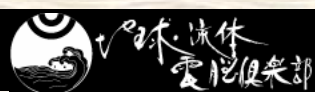

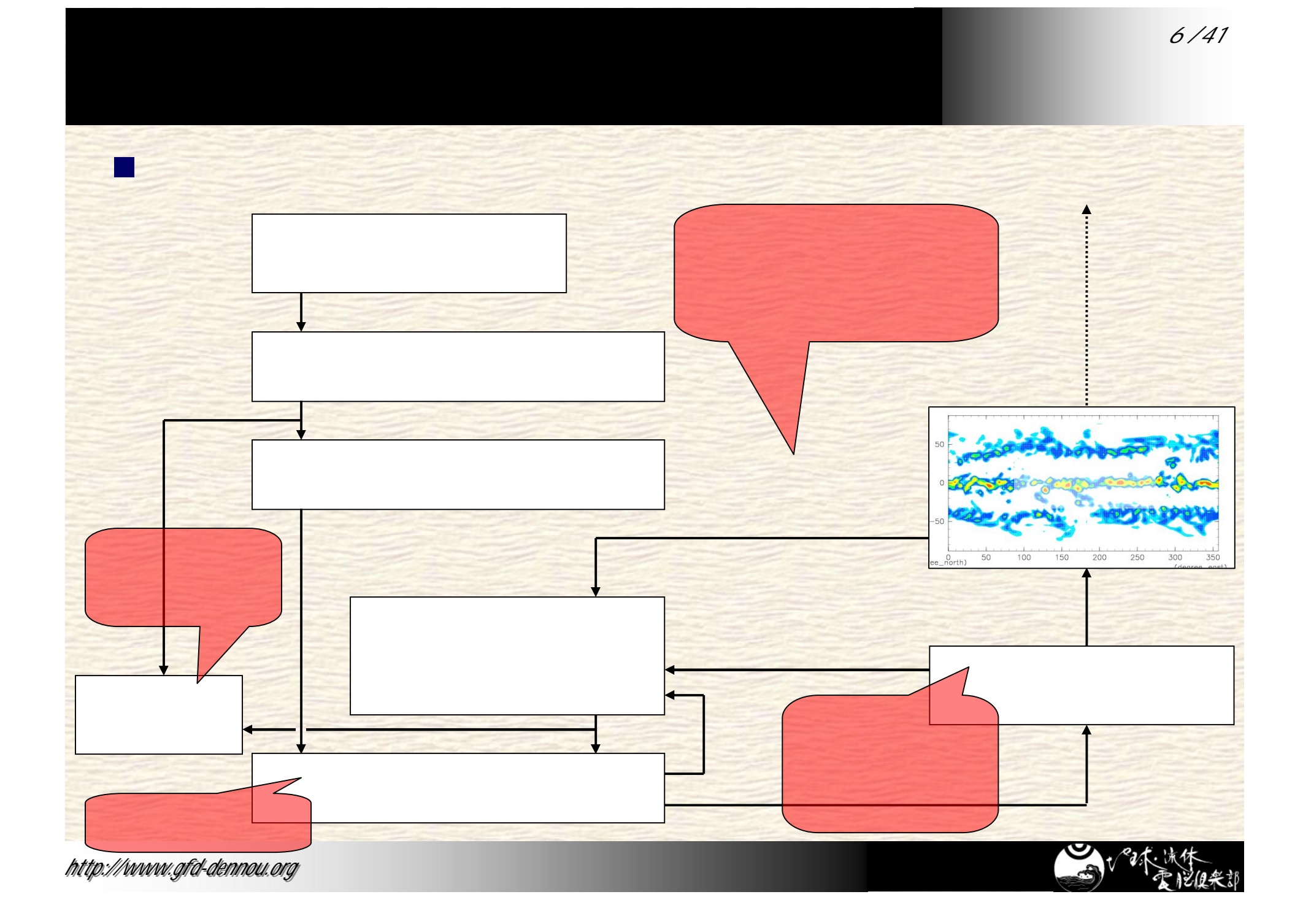

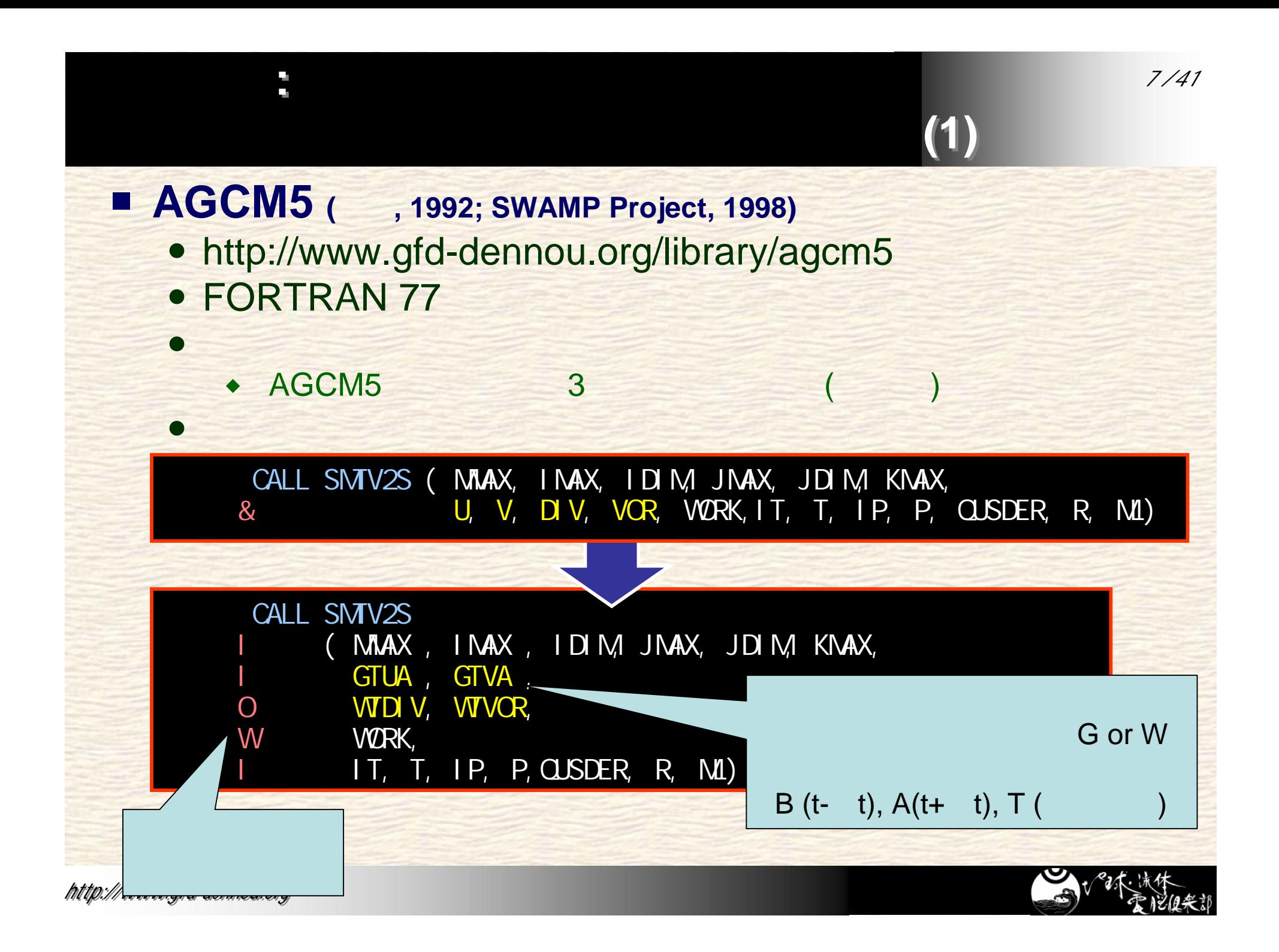

#### **FMS (Flexible Modeling System; GFDL, 2005)**

 $(2)$ 

可変性と可読性を考慮したこれまでの試み **(2)**

- http://www.gfdl.noaa.gov/fms/
- $\bullet$  Fortran 90/95

はじめに**:**

はじめに**:**

#### • I/O, Infrastructure **Superstructure**

#### • The FMS Manual

► http://www.gfdl.noaa.gov/~vb/FMSManual/FMSManual.html

#### **User Code**

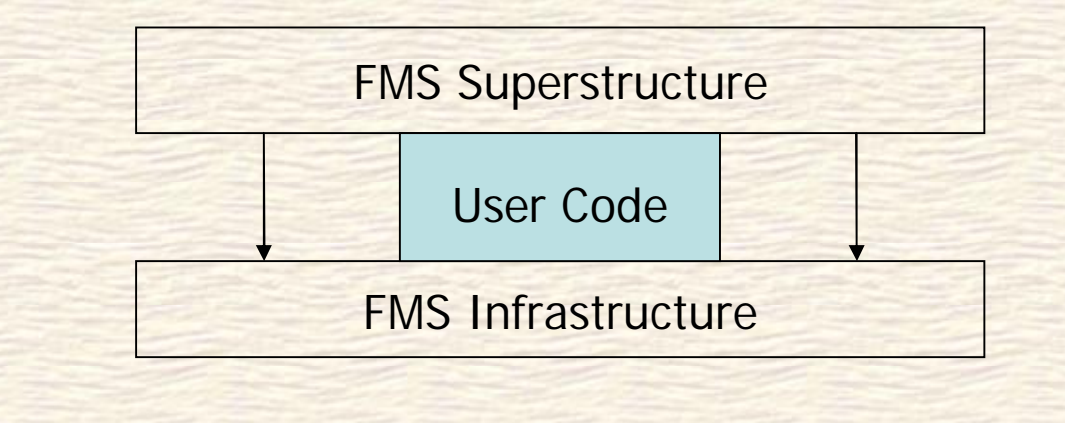

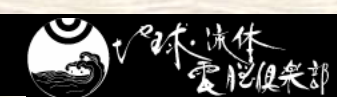

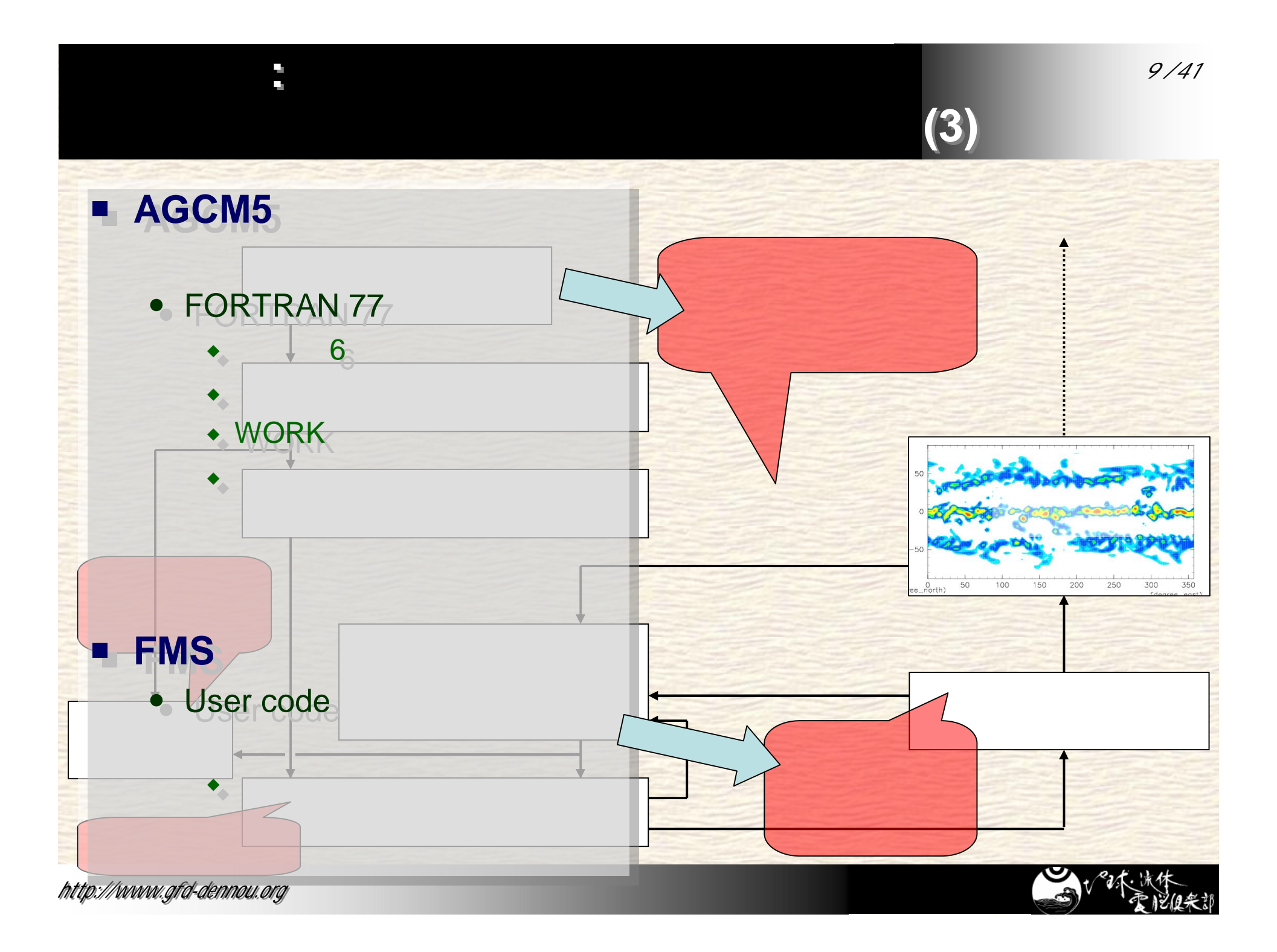

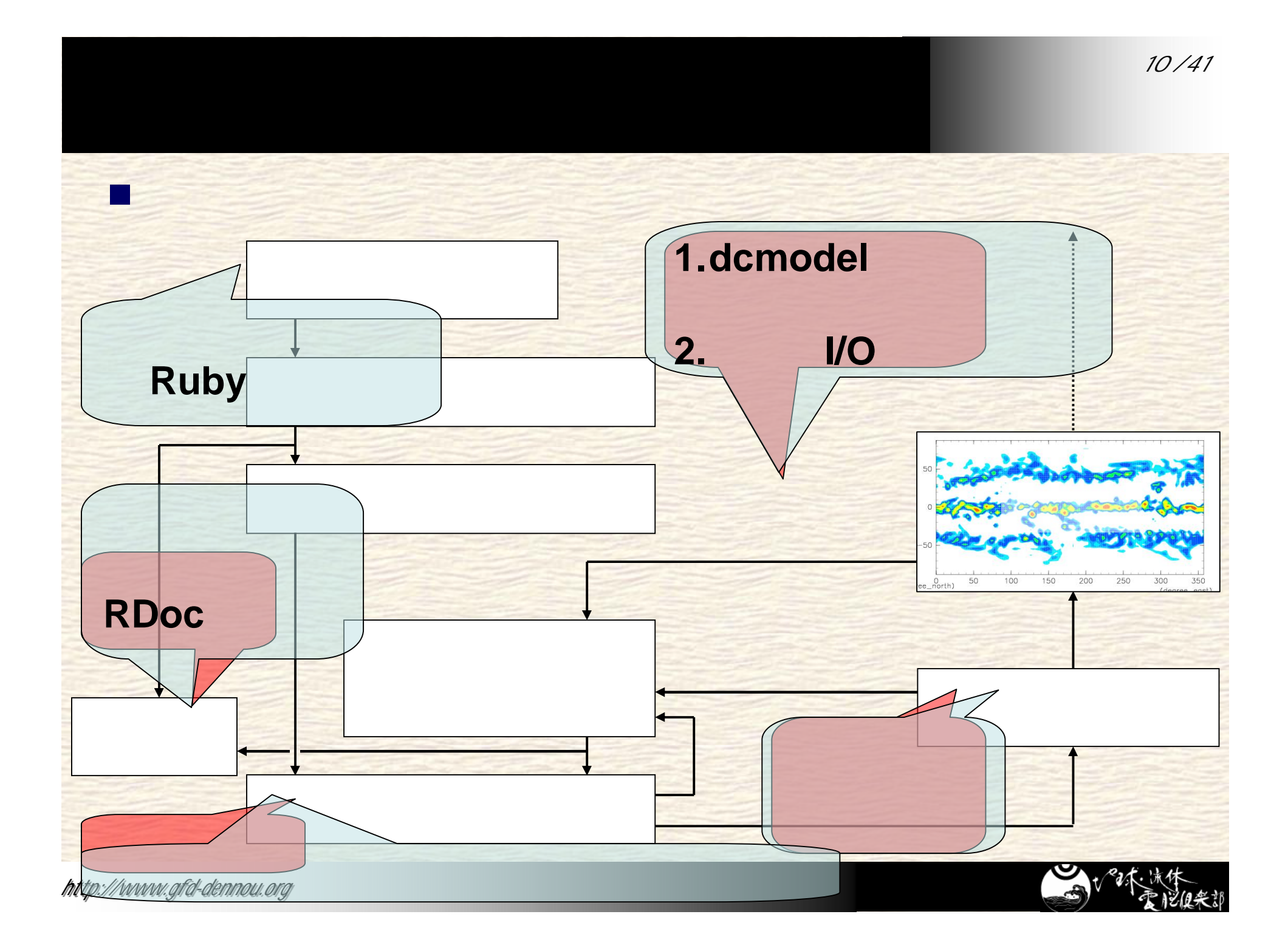

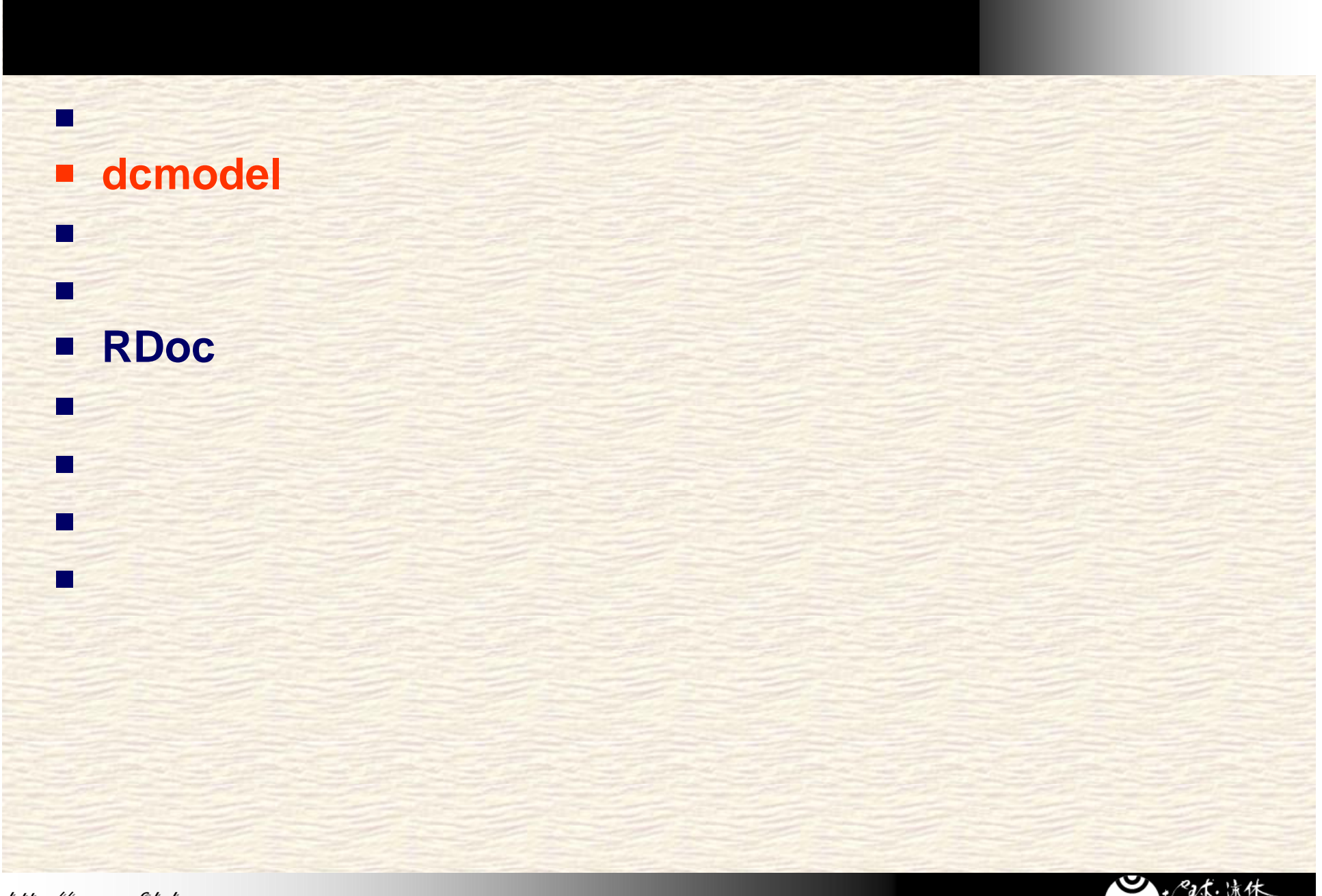

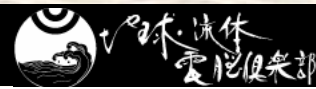

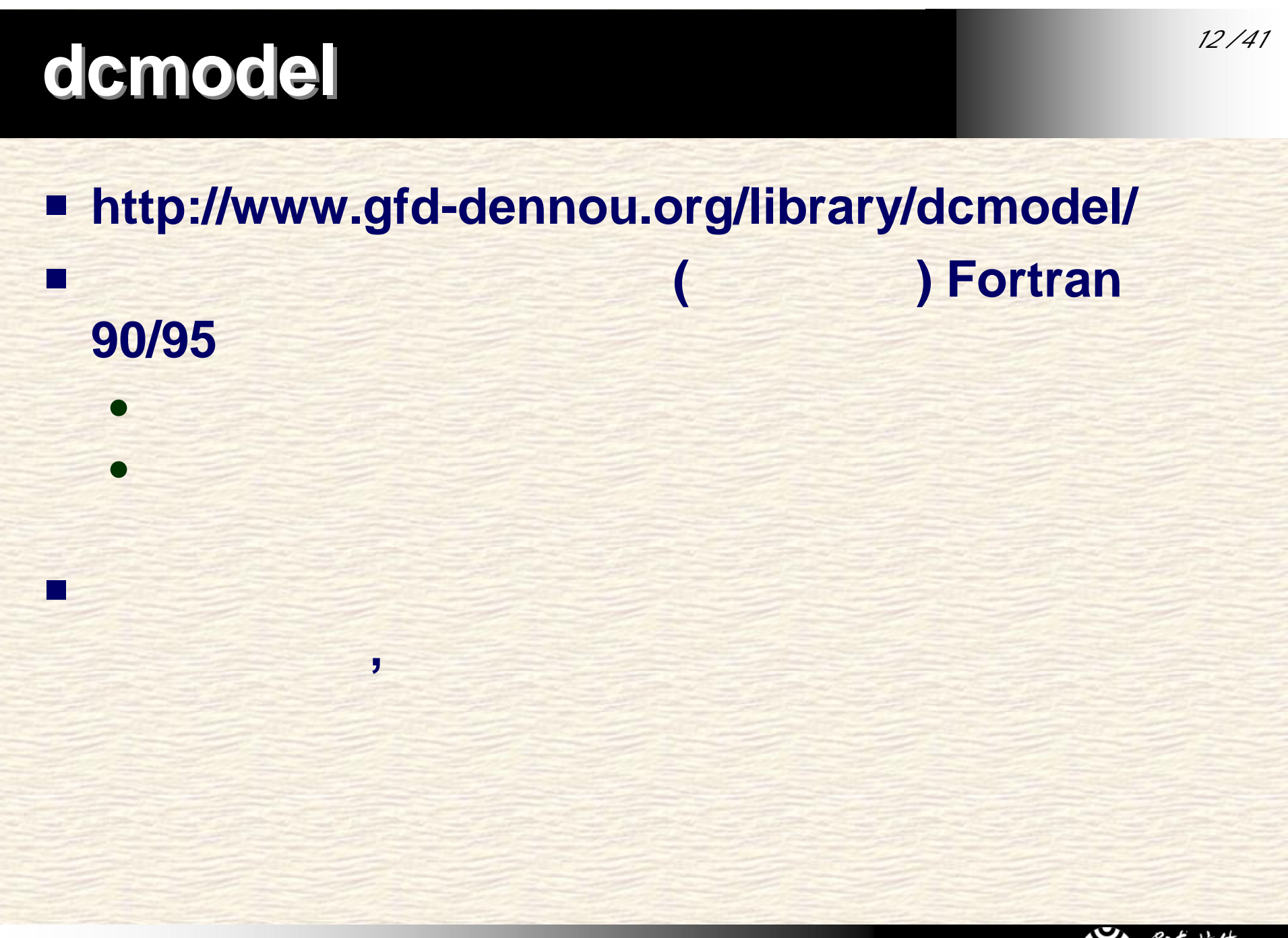

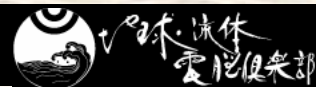

**E** GCM

*t t*  $t + \Delta t$  =  $\zeta(t - \Delta t) + 2\Delta t$  $V_A(t)$   $\partial (v \cos \varphi) U_A(t)$ *t a t*  $1 \left( \frac{\partial V_A(t)}{\partial V_A(t)} \right) \frac{\partial (v \cos \varphi) U_A}{\partial V_A(t)}$  $\partial$  $\partial$  $\zeta(t+\Delta t) = \zeta(t-\Delta t) + 2\Delta t \times \frac{\partial \zeta(t)}{\partial \zeta(t)}$  $\left(\frac{\partial V_A(t)}{\partial \lambda} - \frac{\partial (v \cos \varphi) U_A(t)}{\partial \varphi}\right)$ ¨  $\overline{\mathcal{C}}$  $\sqrt{2}$  $\frac{\partial V_A(t)}{\partial \lambda} - \frac{\partial (v \cos \theta)}{\partial \lambda}$ Ē  $\partial$  $\partial \zeta(t)$  1  $\left(\partial V_{A}(t) \quad \partial (v \cos \varphi) U_{A}(t)\right)$ cos  $(t)$  1  $\varphi$  $\varphi$  $\varphi$   $\partial \lambda$  $\zeta$ 

 $\zeta(\lambda, \varphi, \sigma, t)$  $U_A$   $(\lambda, \varphi, \sigma, t) = (\zeta + f) v \cos \varphi$  $V_A(\lambda, \varphi, \sigma, t) = -(\zeta + f) u \cos \varphi$  $u \ (\lambda, \varphi, \sigma, t)$  $v \ (\lambda, \varphi, \sigma, t)$ 

¸ ¸

 $\int$ 

*13 /41*

*http://www.gfd-dennou.org*

 $\lambda$ 

 $\varphi$ 

 $\sigma$ 

*t*

*a*

*f*

### **AGCM5 (F77)**

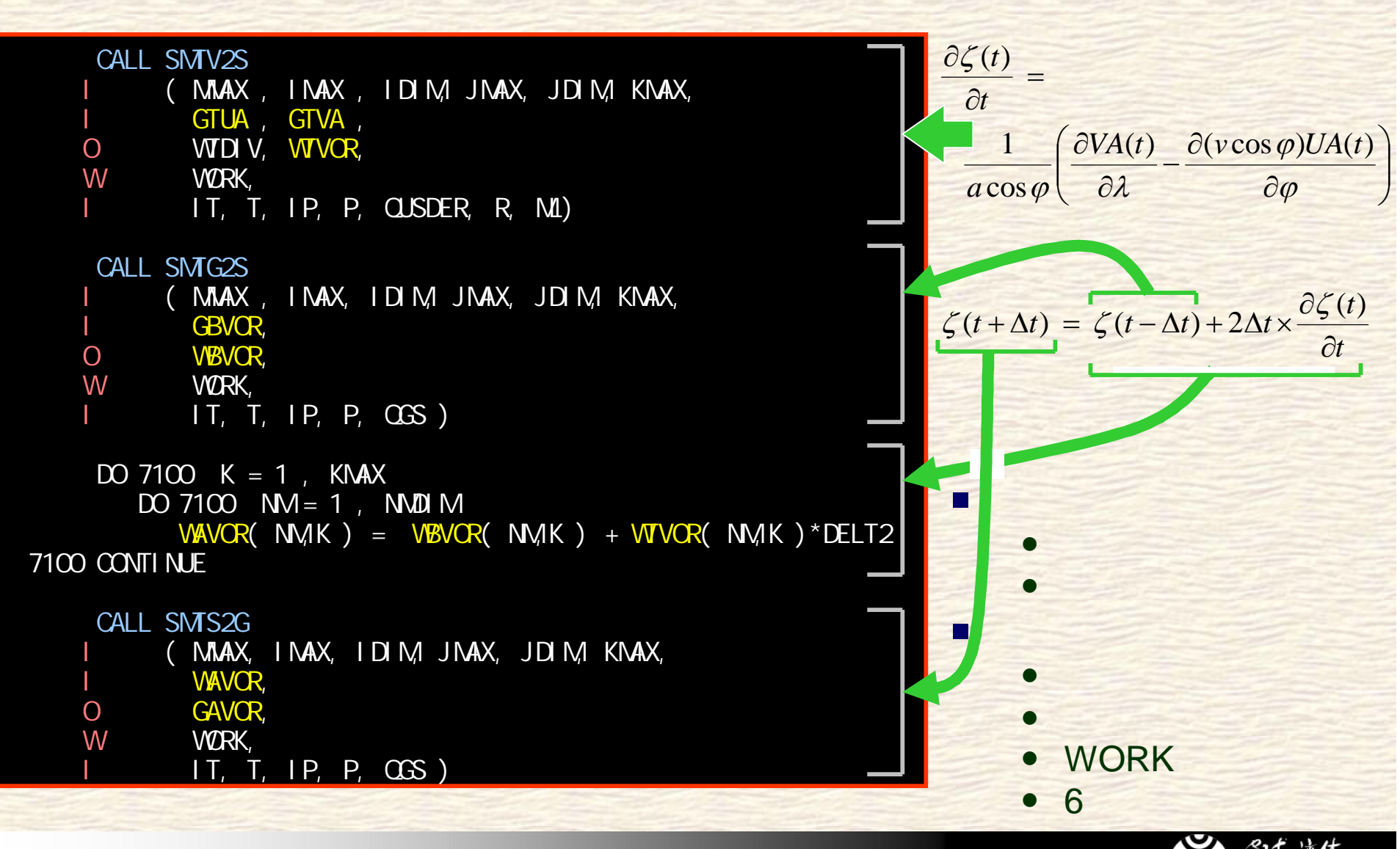

$$
\frac{\partial \zeta(t)}{\partial t} = \frac{1}{a \cos \varphi} \left( \frac{\partial V_A(t)}{\partial \lambda} - \frac{\partial (v \cos \varphi) U_A(t)}{\partial \varphi} \right)
$$
\n
$$
\zeta(t + \Delta t) = \zeta(t - \Delta t) + 2\Delta t \times \frac{\partial \zeta(t)}{\partial t}
$$
\n
$$
\frac{\partial V}{\partial t} = \frac{8}{8 \text{ va\_Di V\_xya\_xya}} \left( \frac{\partial V_A(t)}{\partial t} - \frac{\partial V_B(t)}{\partial t} \right)
$$
\n
$$
\frac{8}{8} \sqrt{\text{Rplanet}}
$$
\n
$$
\frac{\partial V_A(t)}{\partial t} = \frac{8}{8 \text{ xya\_wa}} \left( \frac{\partial V_A(t)}{\partial t} - \frac{\partial (v \cos \varphi) U_A(t)}{\partial t} \right)
$$
\n
$$
\frac{8}{8} \left( \frac{\partial V_A(t)}{\partial t} - \frac{\partial (v \cos \varphi) U_A(t)}{\partial t} \right)
$$
\n
$$
\frac{8}{8} \left( \frac{\partial V_A(t)}{\partial t} - \frac{\partial (v \cos \varphi) U_A(t)}{\partial t} \right)
$$
\n
$$
\frac{8}{8} \left( \frac{\partial V_A(t)}{\partial t} - \frac{\partial (v \cos \varphi) U_A(t)}{\partial t} \right)
$$
\n
$$
\frac{8}{8} \left( \frac{\partial V_A(t)}{\partial t} - \frac{\partial (v \cos \varphi) U_A(t)}{\partial t} \right)
$$
\n
$$
\frac{8}{8} \left( \frac{\partial V_A(t)}{\partial t} - \frac{\partial (v \cos \varphi) U_A(t)}{\partial t} \right)
$$
\n
$$
\frac{8}{8} \left( \frac{\partial V_A(t)}{\partial t} - \frac{\partial (v \cos \varphi) U_A(t)}{\partial t} \right)
$$
\n
$$
\frac{8}{8} \left( \frac{\partial V_A(t)}{\partial t} - \frac{\partial (v \cos \varphi) U_A(t)}{\partial t} \right)
$$
\n
$$
\frac{8}{8} \left( \frac{\partial V_A(t)}{\partial t} - \frac{\partial (v \cos \varphi) U_A(t)}{\partial t} \right)
$$
\n
$$
\frac{8}{8} \left( \frac{\partial V_A(t)}{\partial t} - \frac{\partial (v \cos \varphi) U
$$

階層的モデル群でのプログラム例

*http://www.gfd-dennou.org*

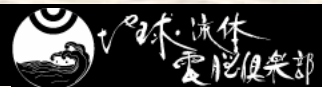

*15 /41*

E ÷

## 配列演算関数 **(F90/95)** の活用

#### **Example 1** Fortran  $90/95$

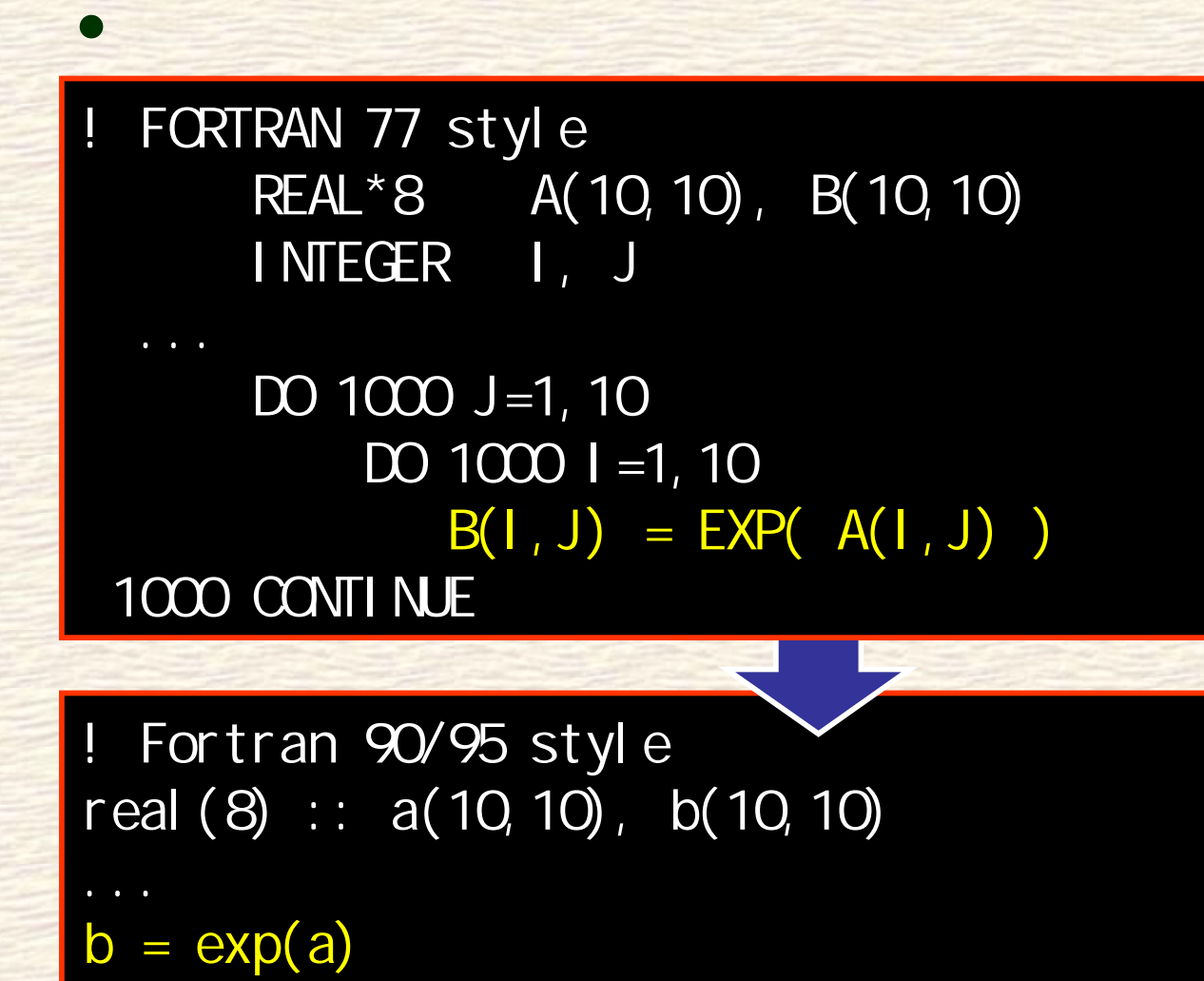

*http://www.gfd-dennou.org*

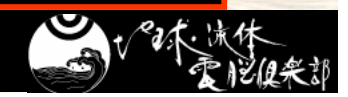

 変数  $\bullet$  ( )\_( )( ) (1 ) **x\_Lon** (3 , ) *t*'*t* **xyz\_Temp**B  $(1, 1)$   $t+\Delta t$  **w\_VorA**  配列関数  $\bullet$  ( )\_( )\_( ) **w\_Vor=w\_xy(xy\_Vor) xy\_Vor=xy\_w(w\_Vor) w\_Div=w\_Div\_xy\_xy(xy\_U, xy\_V)**  $\bullet$ 

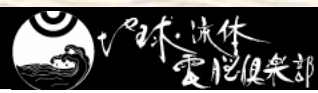

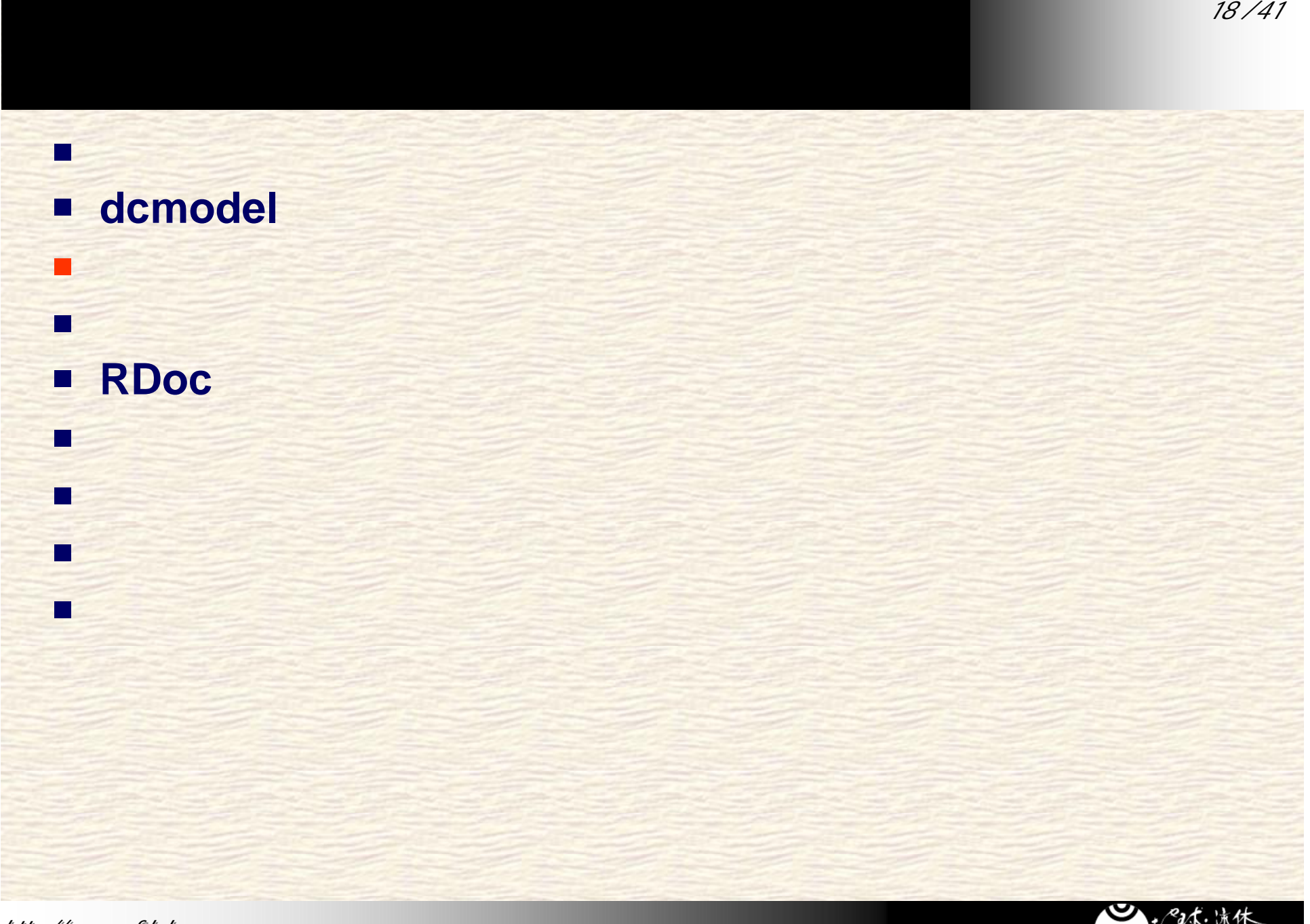

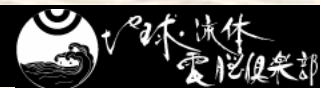

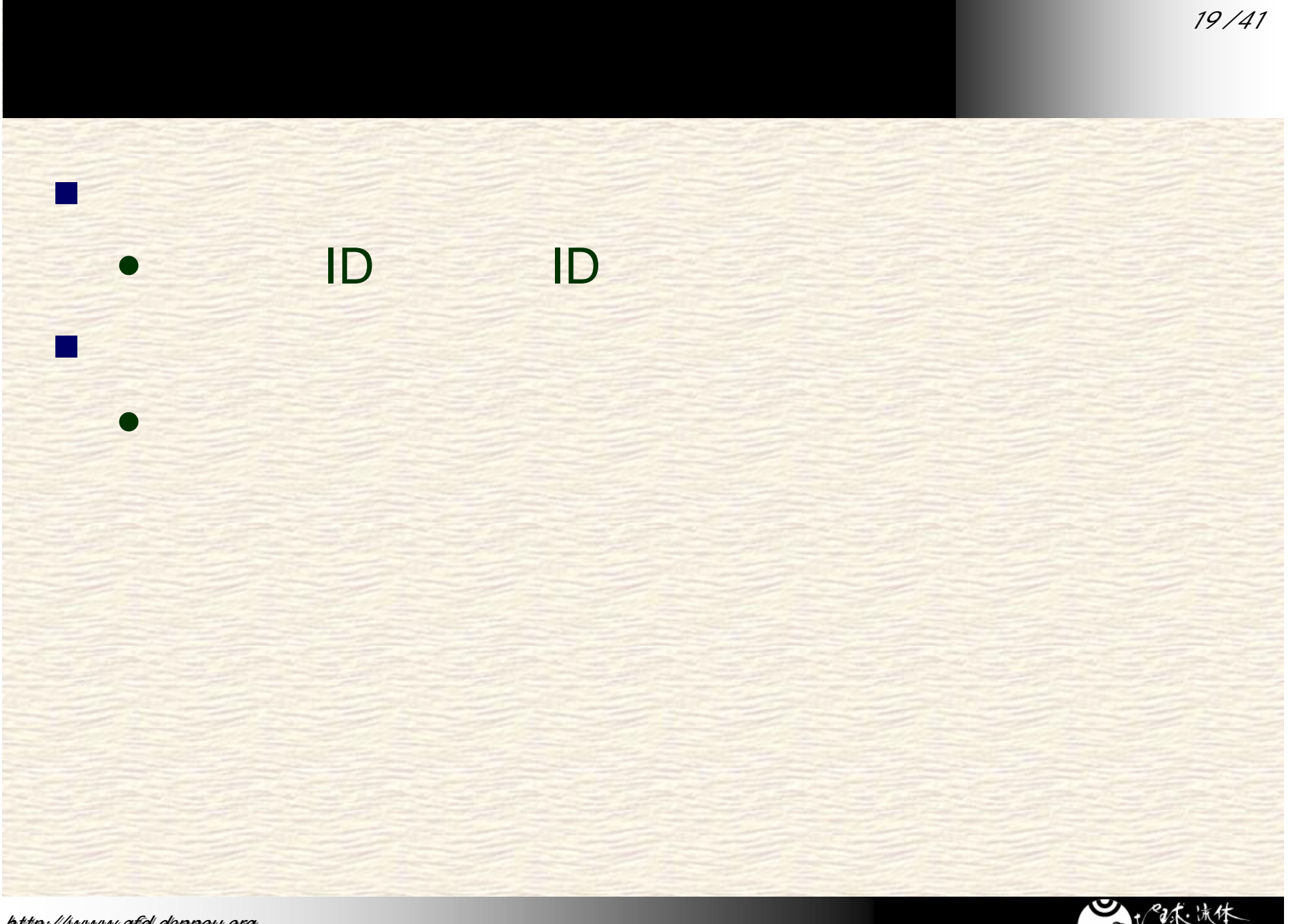

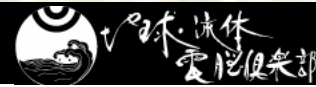

## **gt4f90io**

ライブラリ

### ■ gtool4 **Fortran90** netCDF I/O

• gtool4 netCDF

 $\bullet$  Fortran 90/95

etc...

)

**CPU** 

 $\bullet$  y (  $\bullet$  y  $\bullet$  y  $\bullet$  y  $\bullet$  y  $\bullet$  y  $\bullet$  y  $\bullet$  y  $\bullet$  y  $\bullet$  y  $\bullet$  y  $\bullet$  y  $\bullet$  y  $\bullet$ 

*http://www.gfd-dennou.org*

 $\bullet$ 

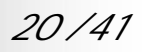

## **gt4\_history**

■ gt4f90io 32 最低限 **5** つのサブルーチンでデータの入出力が可能

```
HistoryCreate(file, title, ...)
   \bullet
```
■ HistoryAddVariable(varname, dims, ...)  $\bullet$ 

出力ファイル名、タイトル、**…**、次元変数名、次元サイズ、**…**

```
HistoryPut(varname, value, ...)
   \bullet
```
変数名、出力値、**…**

変数名、依存次元名、**…**

```
H storyClose
```
 $\bullet$ 

```
\bullet
```

```
■ HistoryGet(file, varname, ...)
```
ファイル名、変数名、**…**

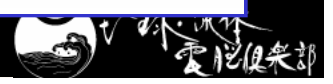

## **g t 4\_ h i s t o ry**

```
h
tt
p
:
//www.
gfd
-d
en
n
ou
.
org
    program sample
       use gt 4_hi story
                                                                            !
       [b ] .......
       call HistoryGet(file=
                                     ' i ni t. nc'
                                                \cdots)
                                                                            !
       call H storyCreate( 8
                                                                            !
              file=
                    ' sample. nc'
                                  ', ti tle='
                                              ' gt4_hi story'
                                                              \frac{1}{1} 8
                                                                            !
              \ldots, dins=('
x
'
,
'
t
'' /), dinsizes=( / 30, 0/), 8
                                                                            !
              .
.
.
.
.
.
.
)
       call HistoryAddVariable (8
                                                                            !
              var nane=
                         'temp'
                               \int, dins=(/'

x
'
,
'
t
'\langle \rangle, ....
                                                                            !
       [
                           \mathbf l:
               call H storyPut (varname='
                                                 'temp'
                                                        ', val ue=temp) !
                :
       [
                                     \mathbf lcal I H storyCl ose
                                                                            !
       stop
    end program sample
```
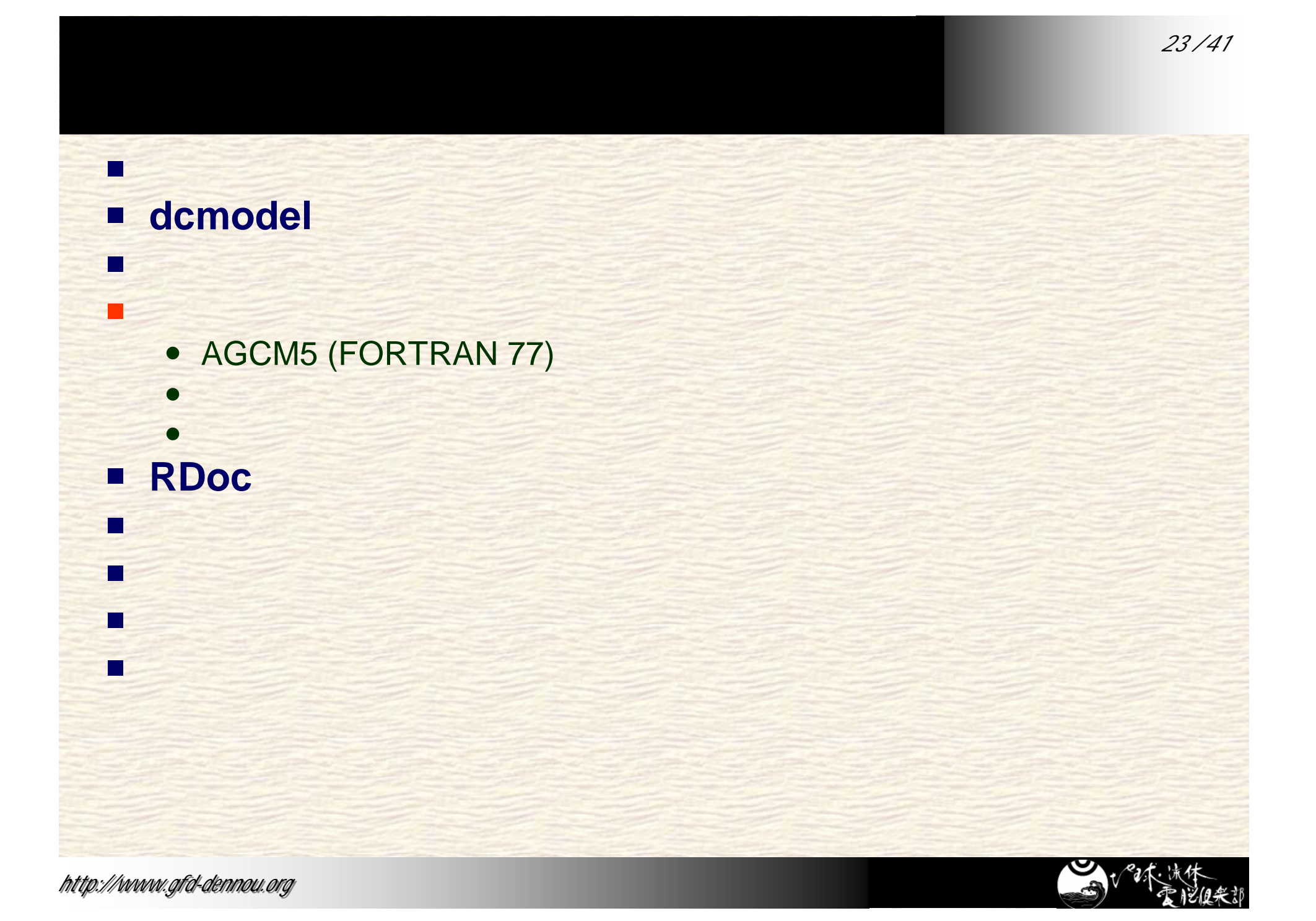

### **AGCM5 (FORTRAN 77)**

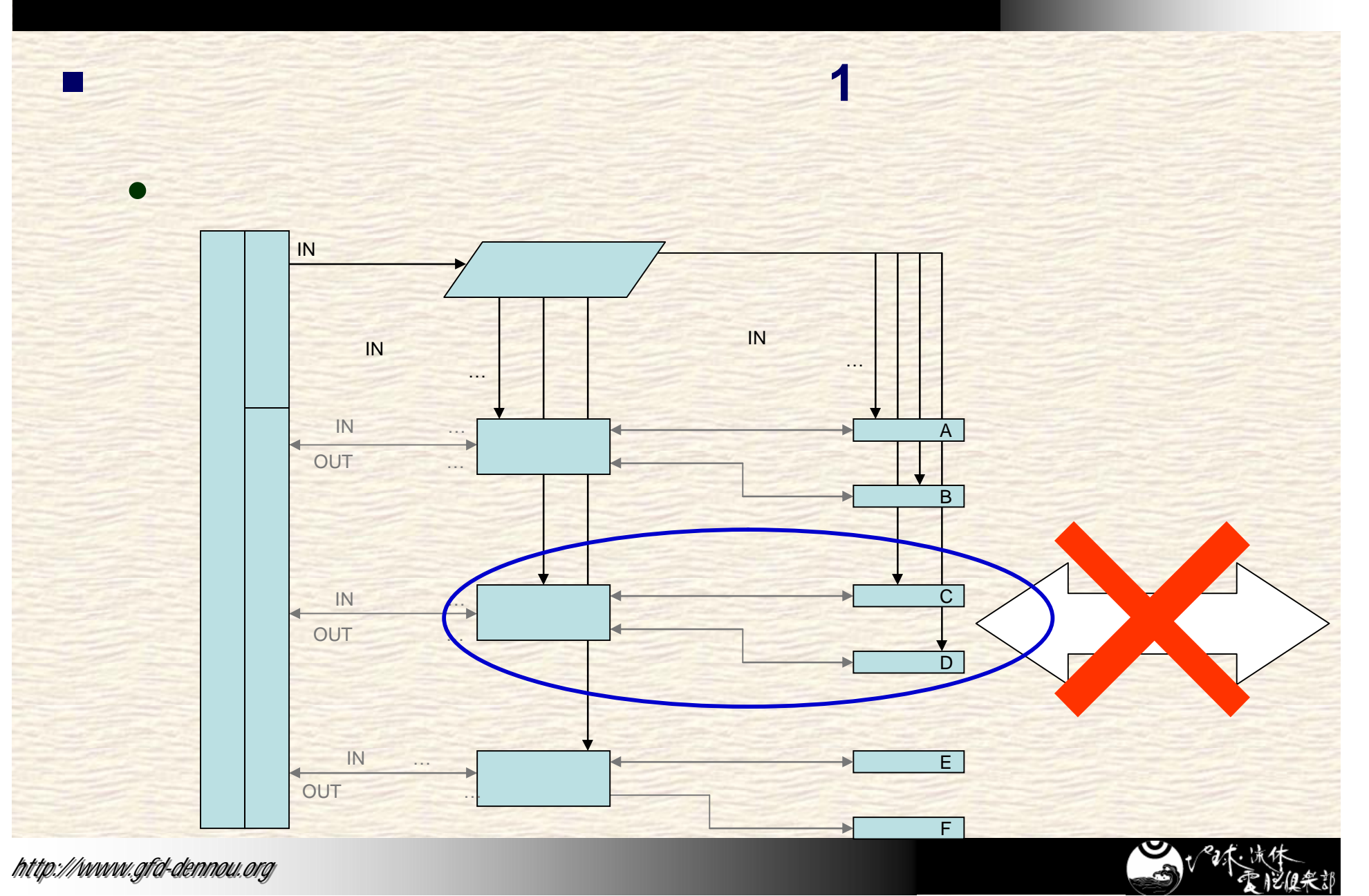

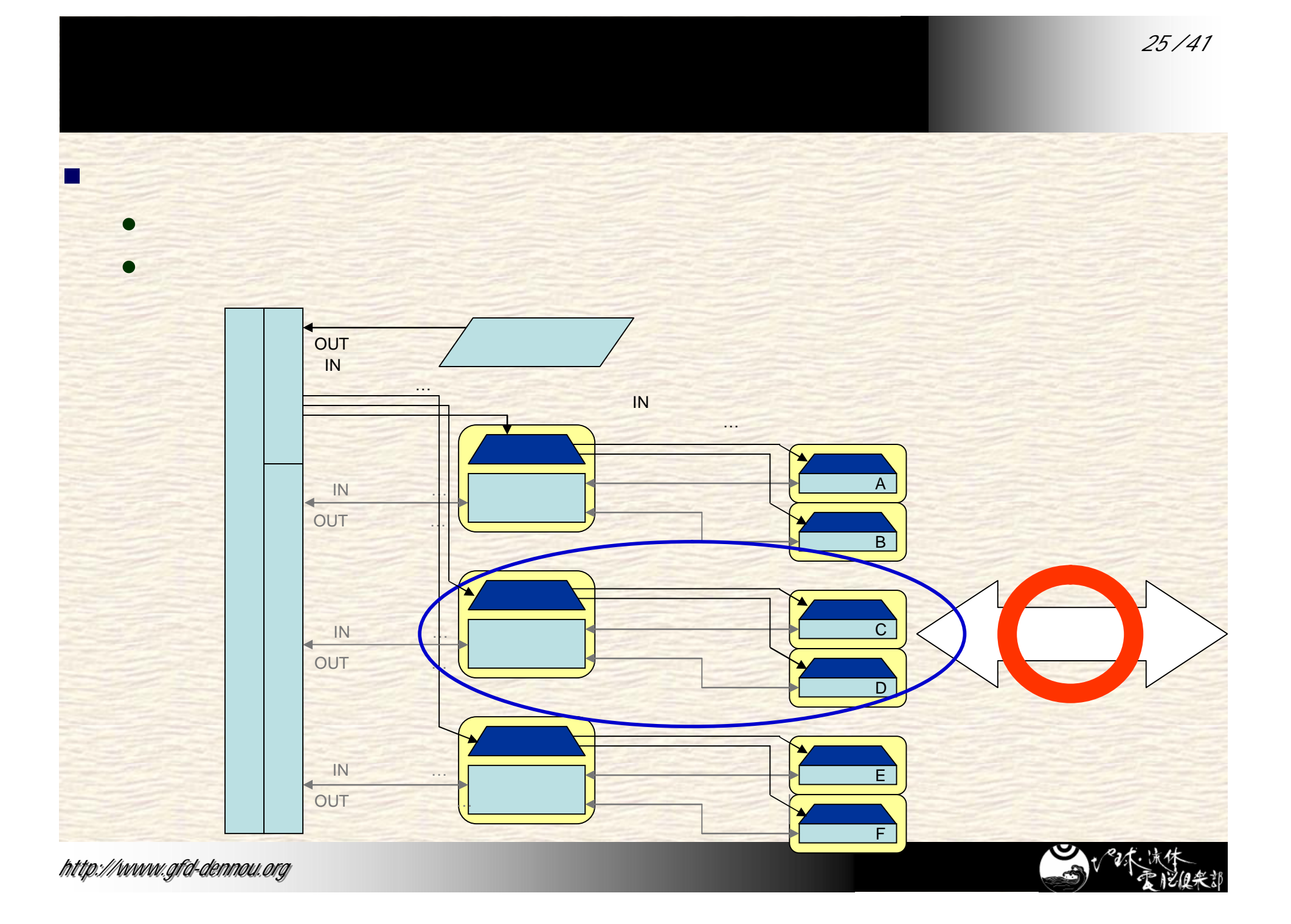

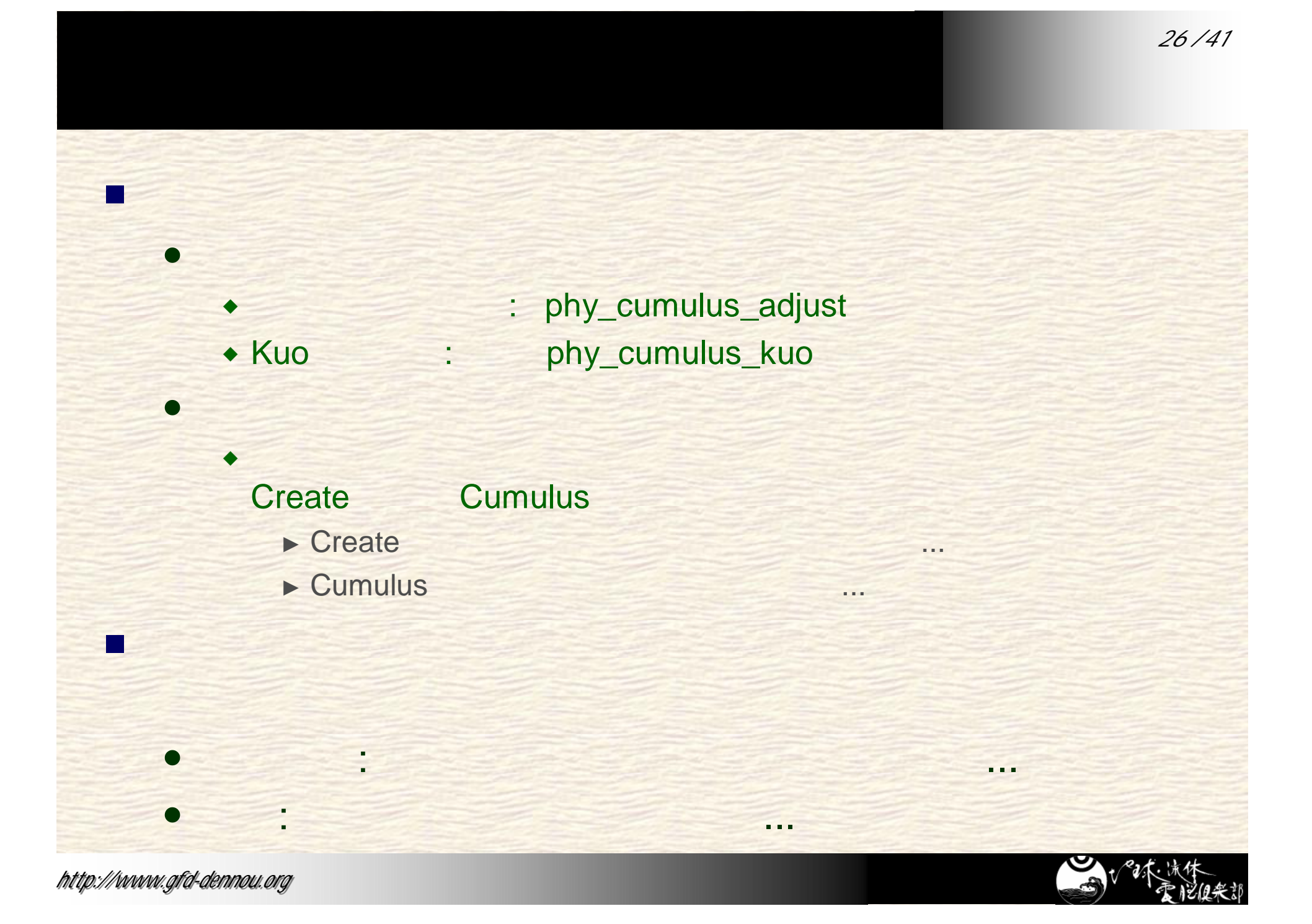

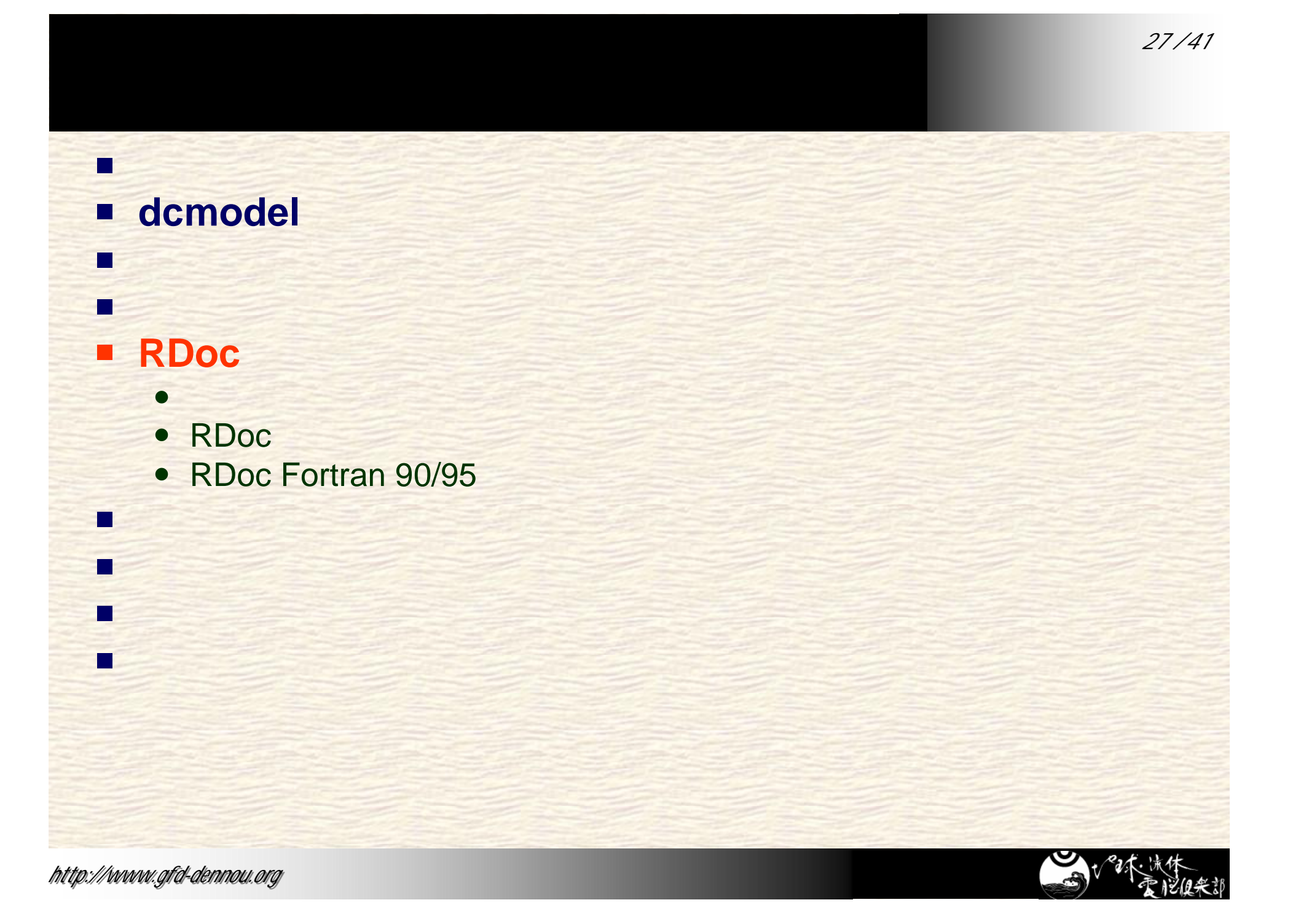

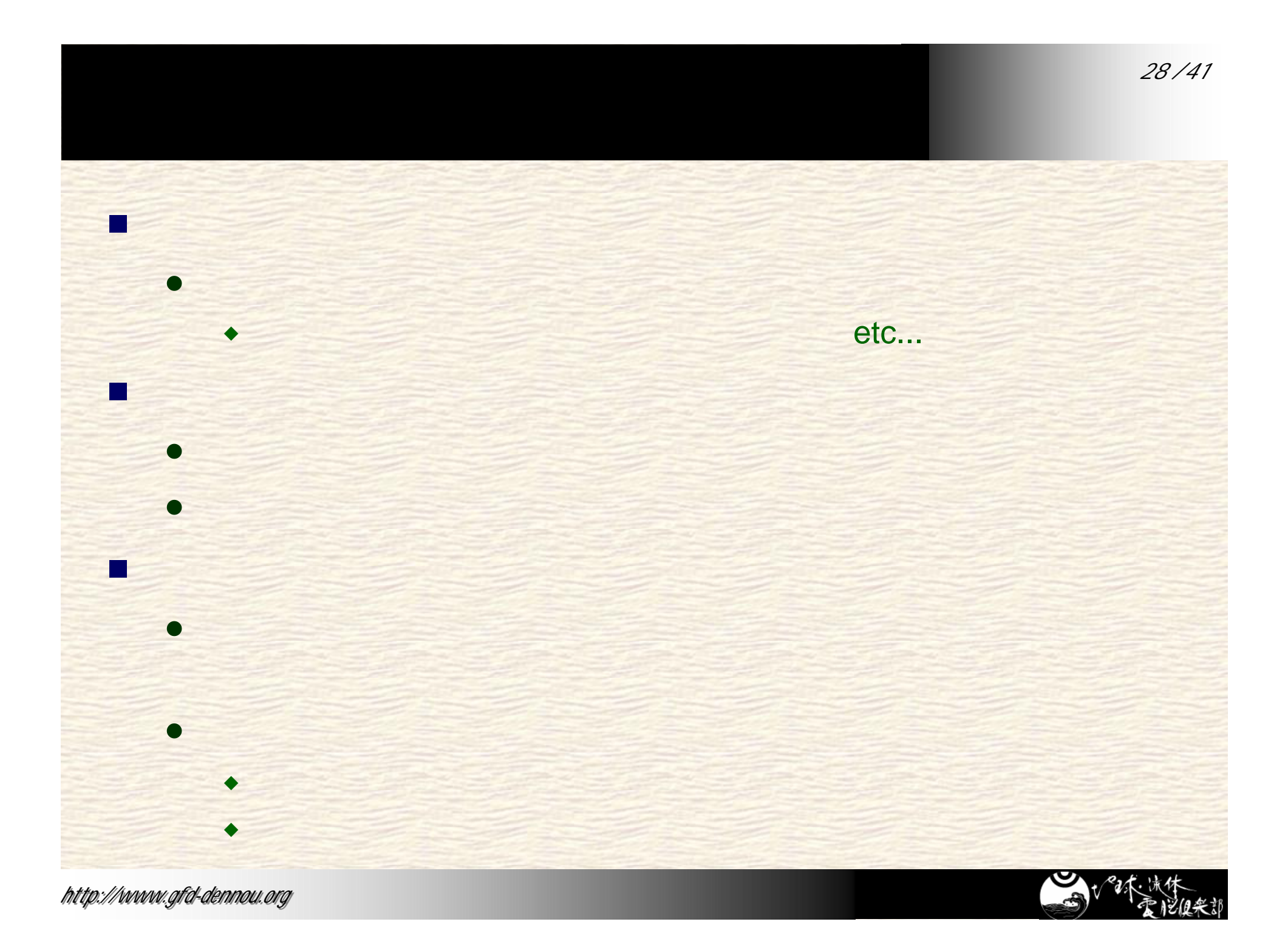

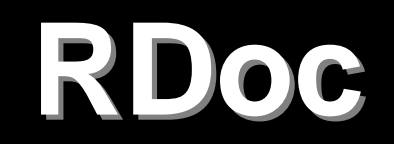

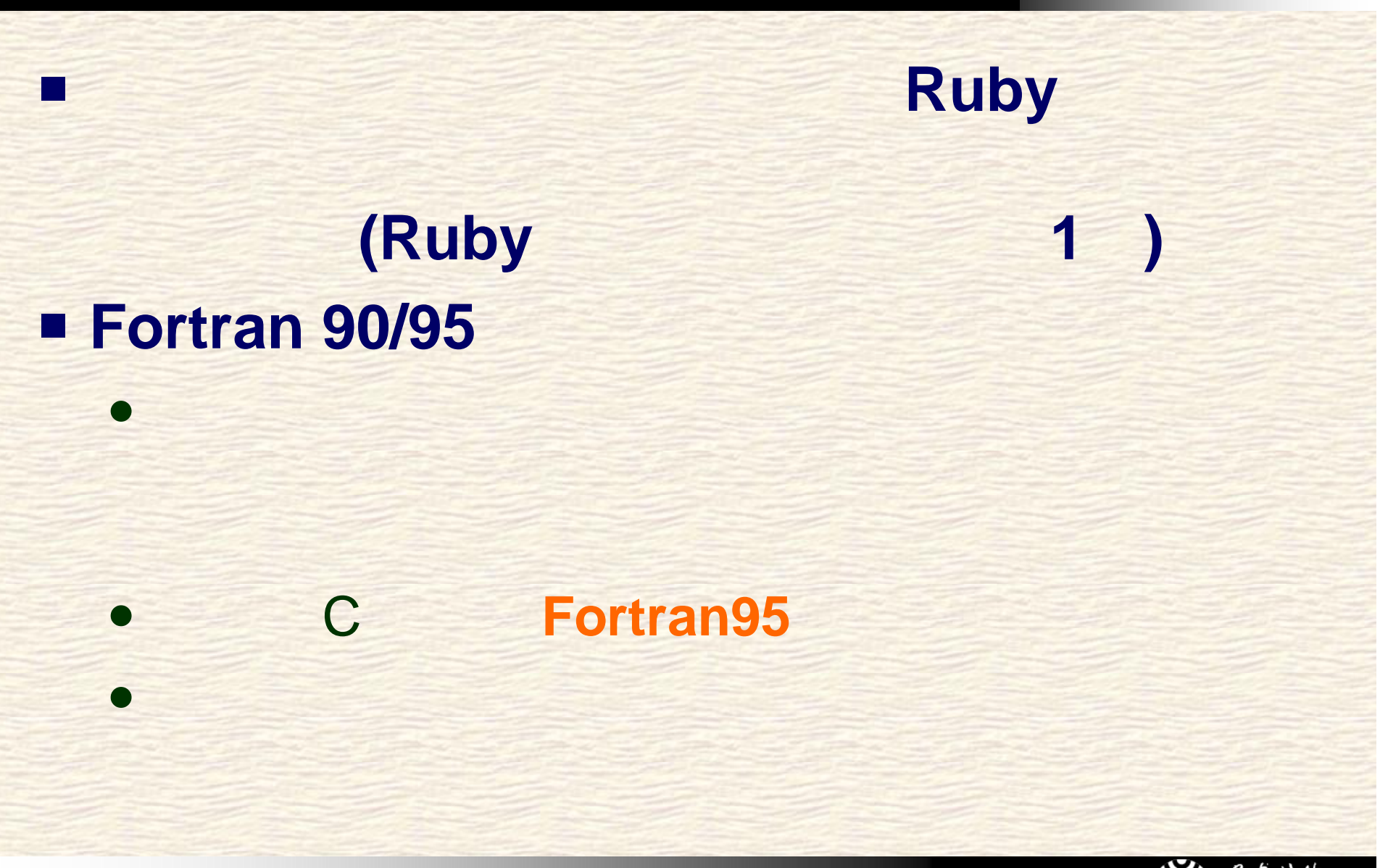

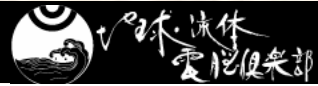

#### **RDoc Fortran 90/95**

ト

の

自

動

生

成

析

強

化

版

能

に

よ

る

化

### **<u><b>Fortran 90/95</u>**</u>

ン

メ

# •<br>
MathML

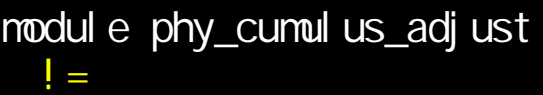

```
!<br>!== <mark>Prodedures list</mark>
! Create ::
  Create
! Cal cul ation ::
```
#### cont ai ns

ド

キ

ュ

subroutine PhyQumulusAdjustCreate( & & phy\_cum\_ad, & & Grav, RAir, Op, ... )

end subroutine PhyQumulusAdjustCreate

```
h
tt
p
:
//www.
gfd
-d
en
n
ou
.
org
      end phy_cumul us_adj ust
```
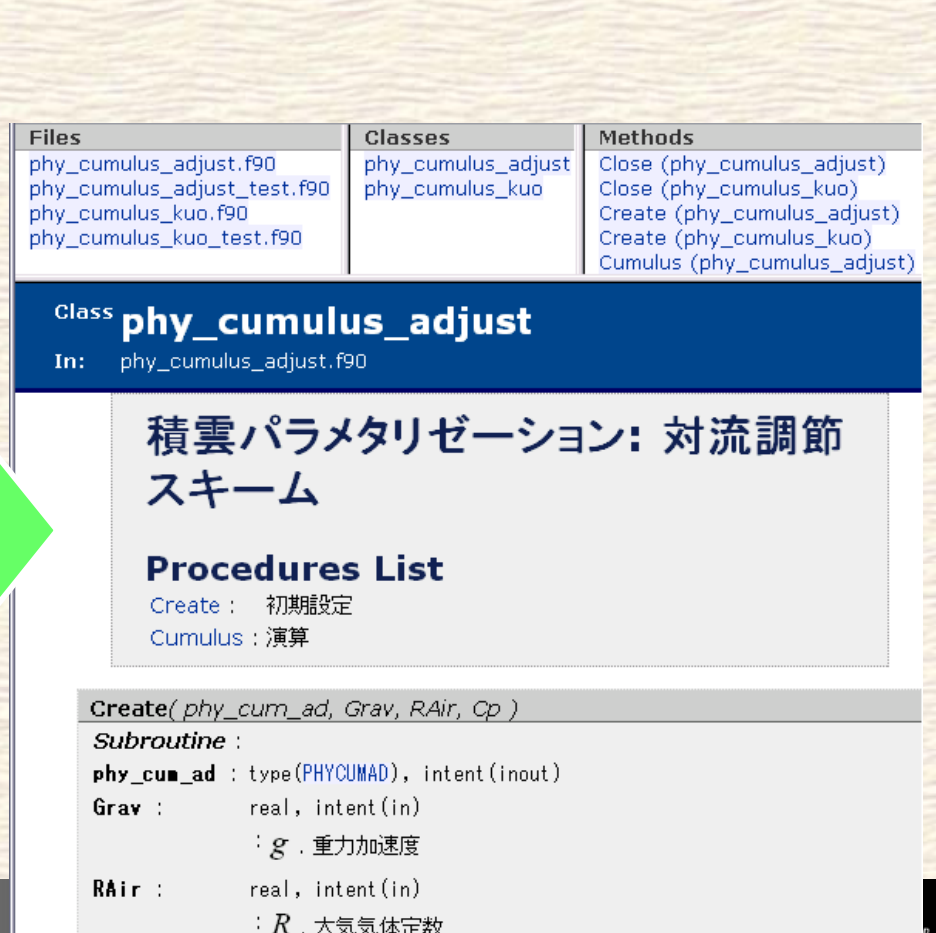

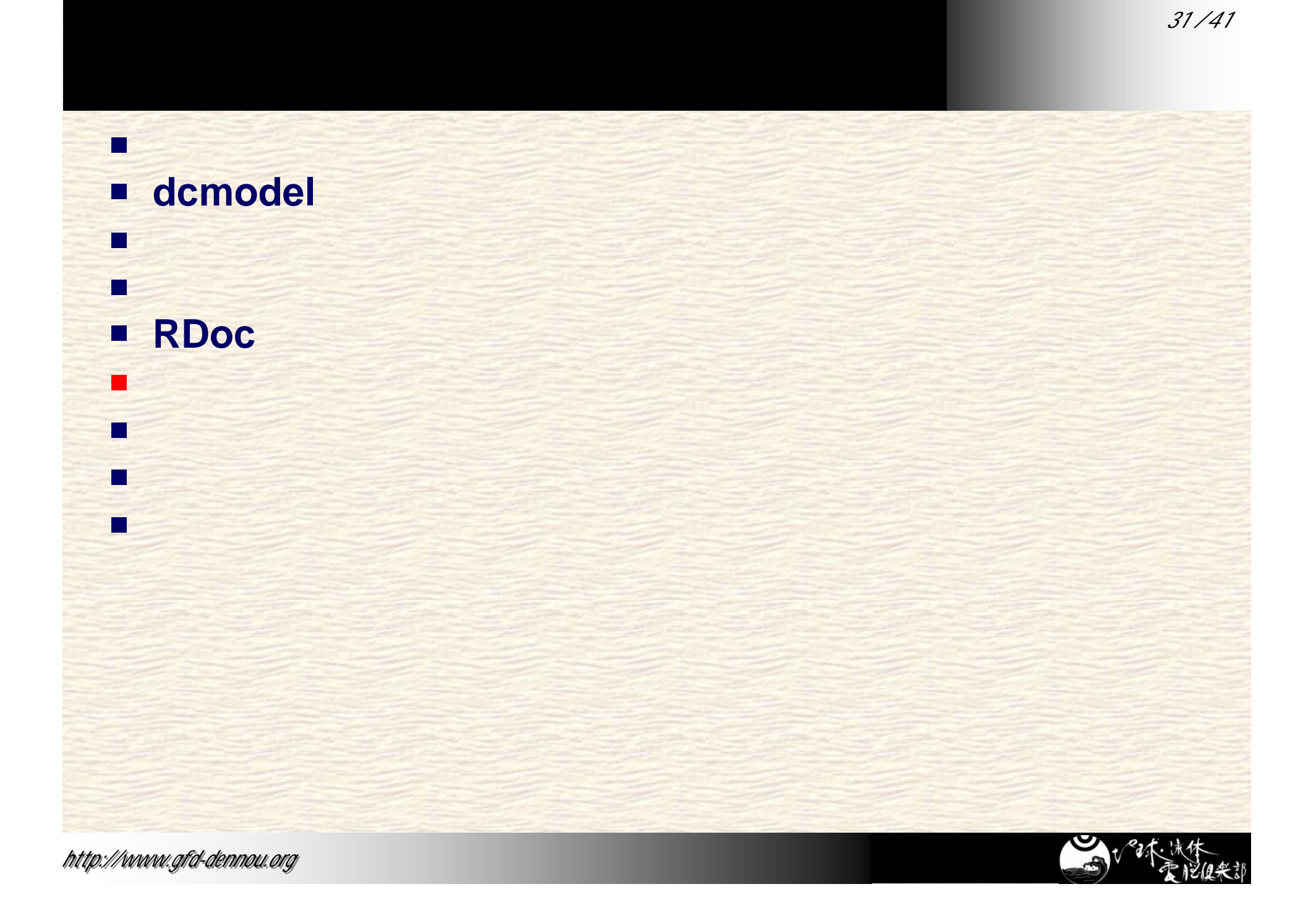

 $(1)^{32/41}$ プログラムのテスト実行の半自動化**(1)**  $\blacksquare$  $\bullet$  $\bullet$  テストを行う上での問題点  $\bullet$  $\blacklozenge$  $\bullet$  $\blacklozenge$ 

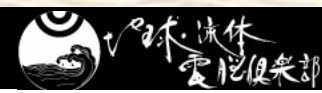

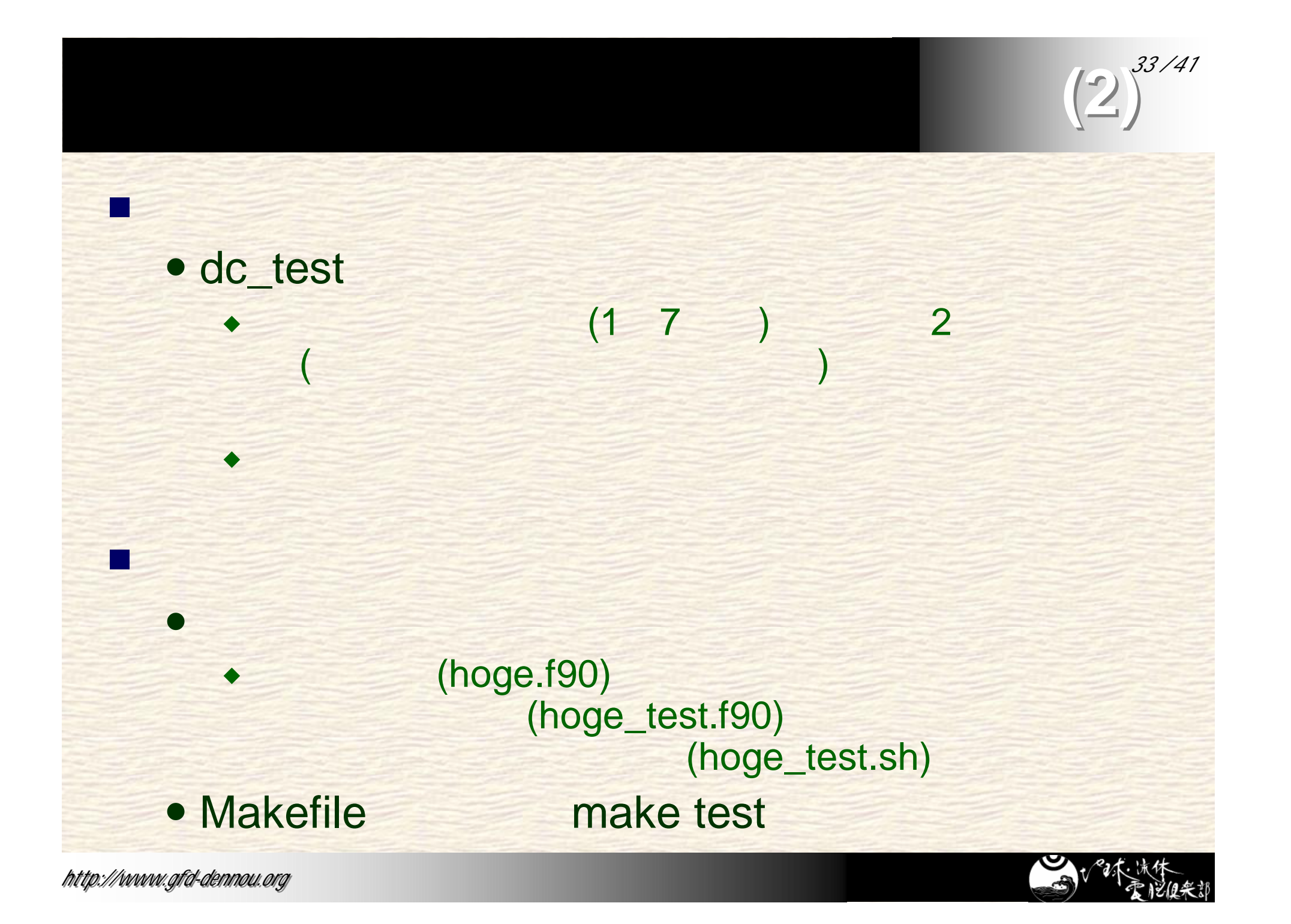

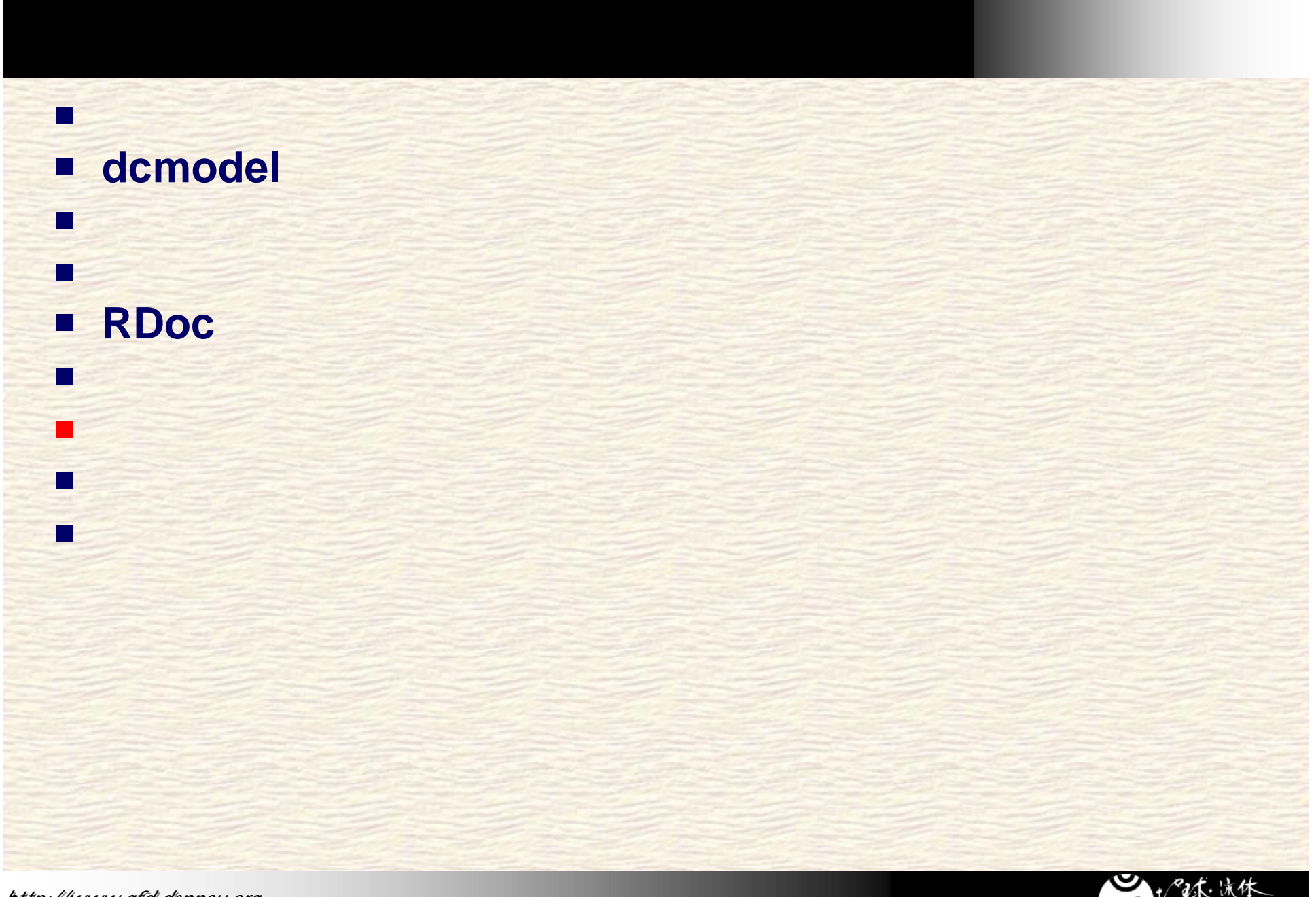

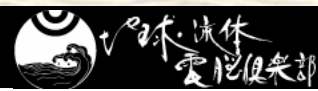

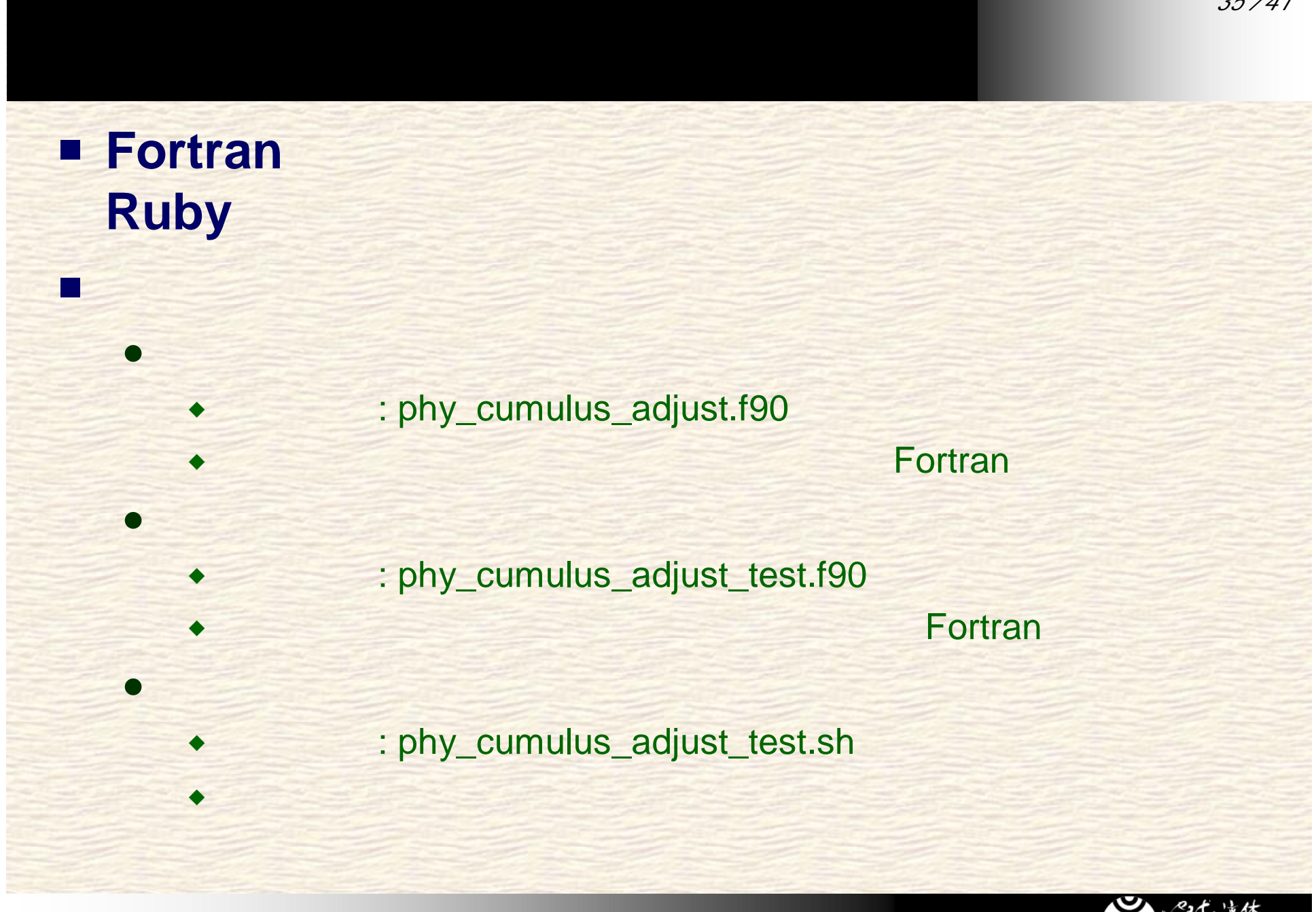

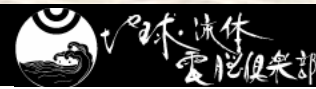

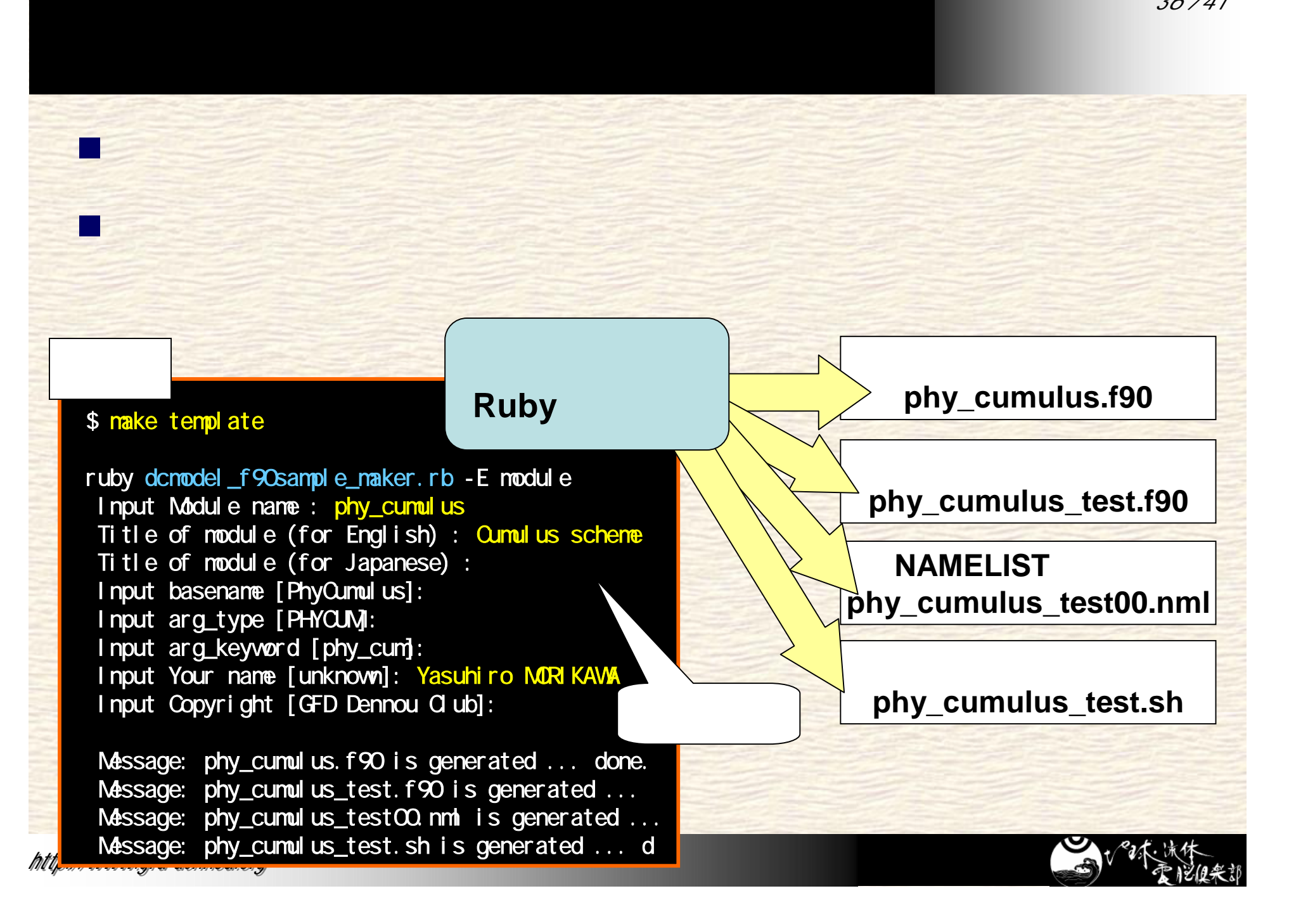

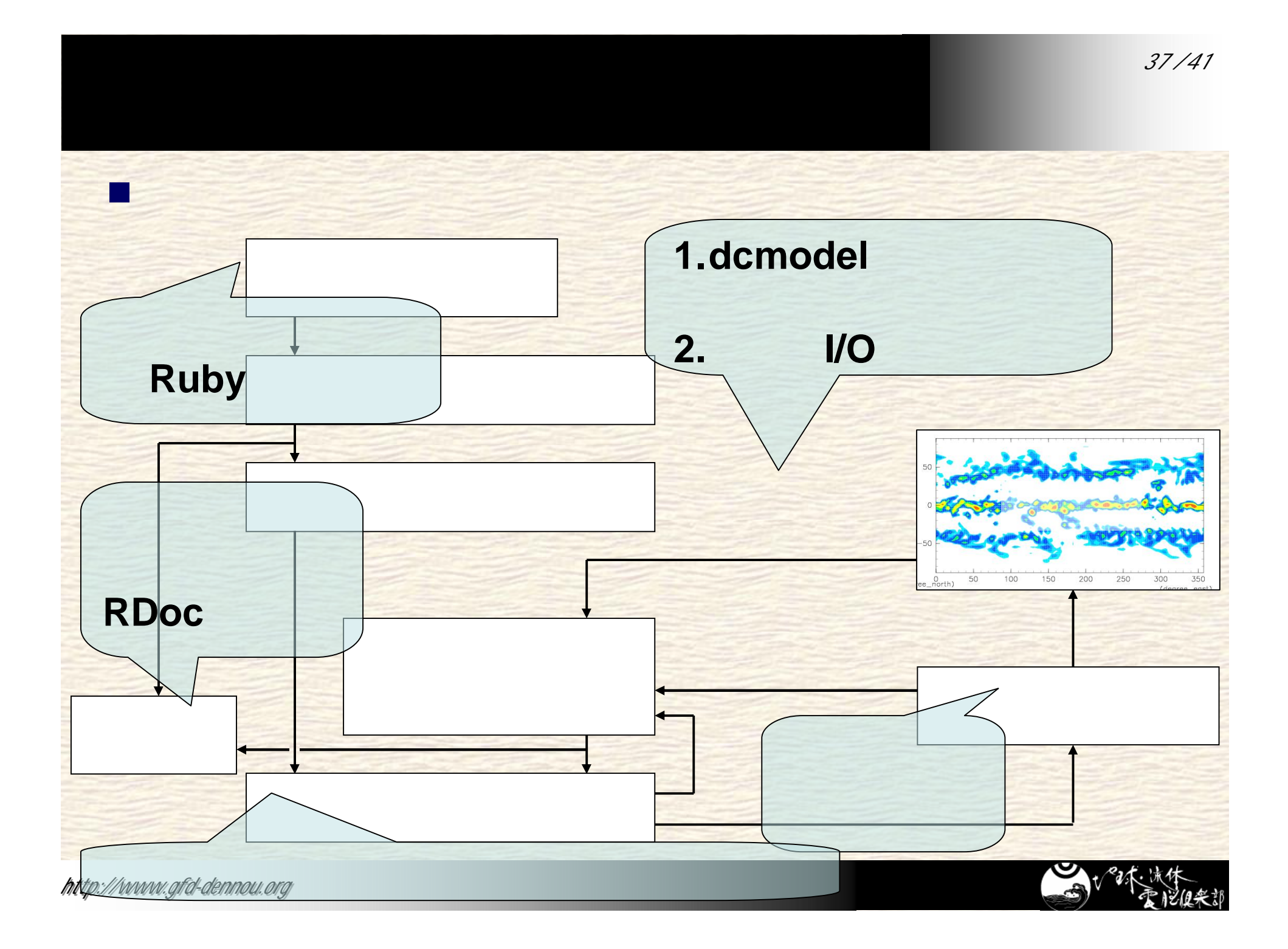

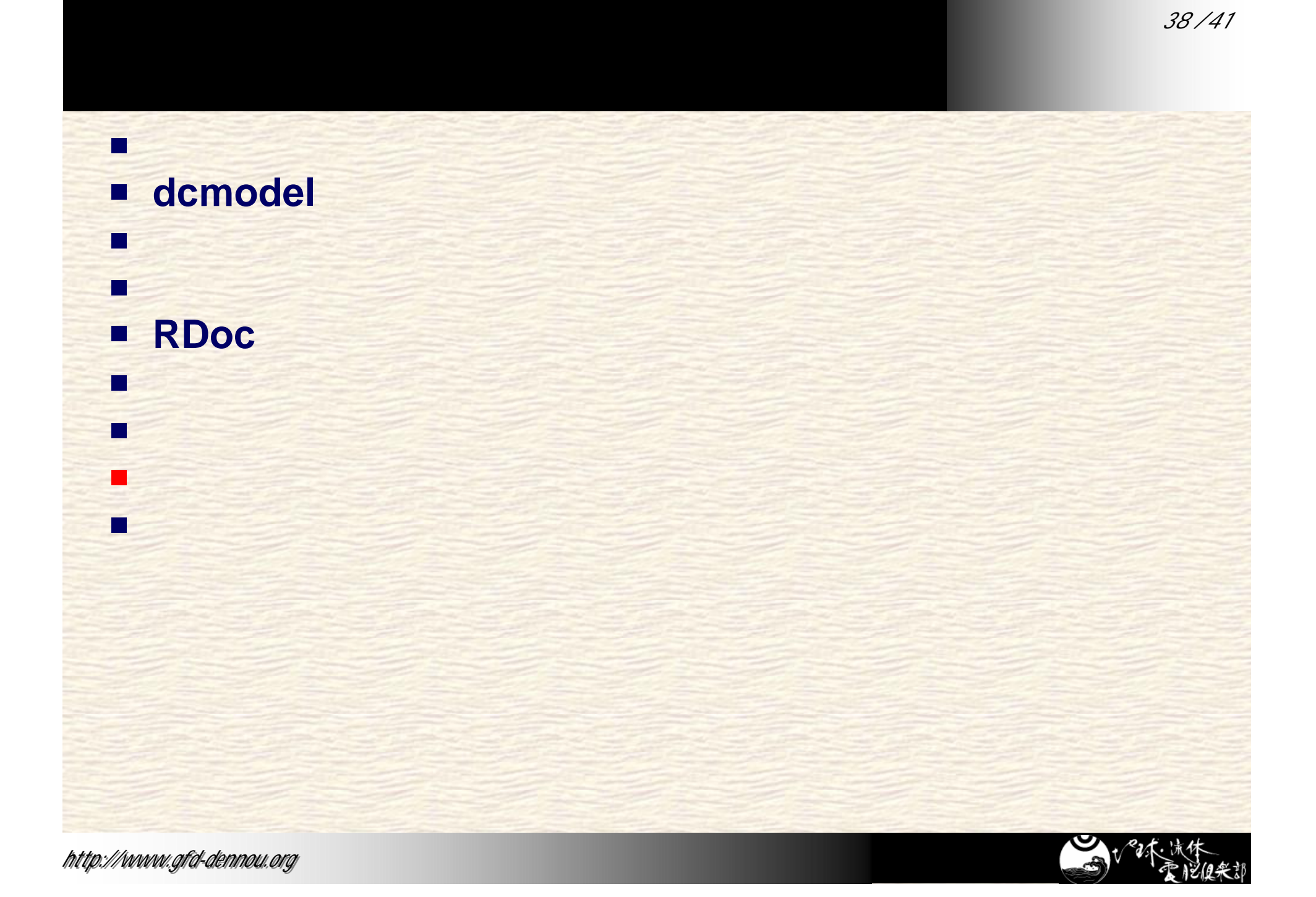

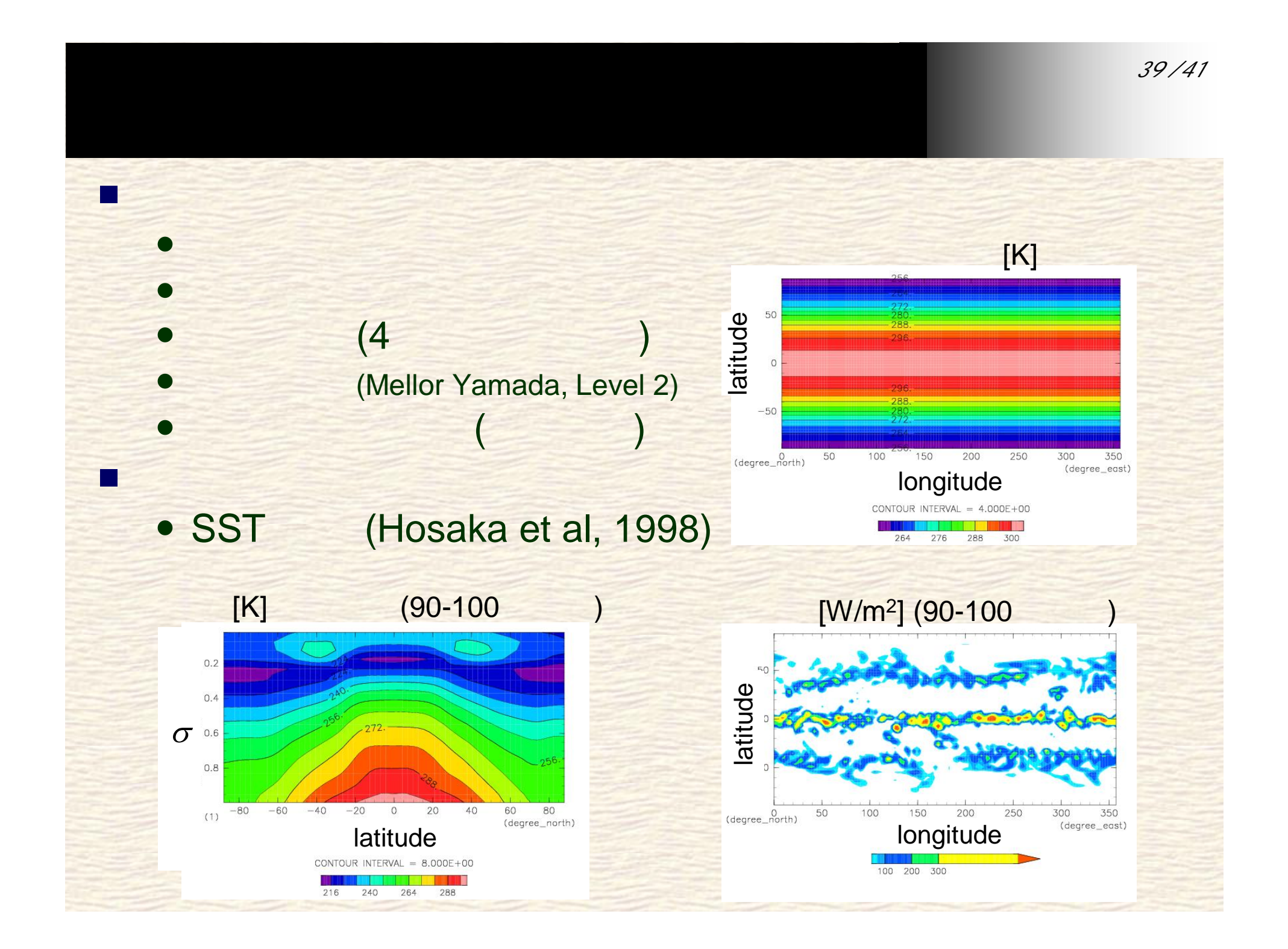

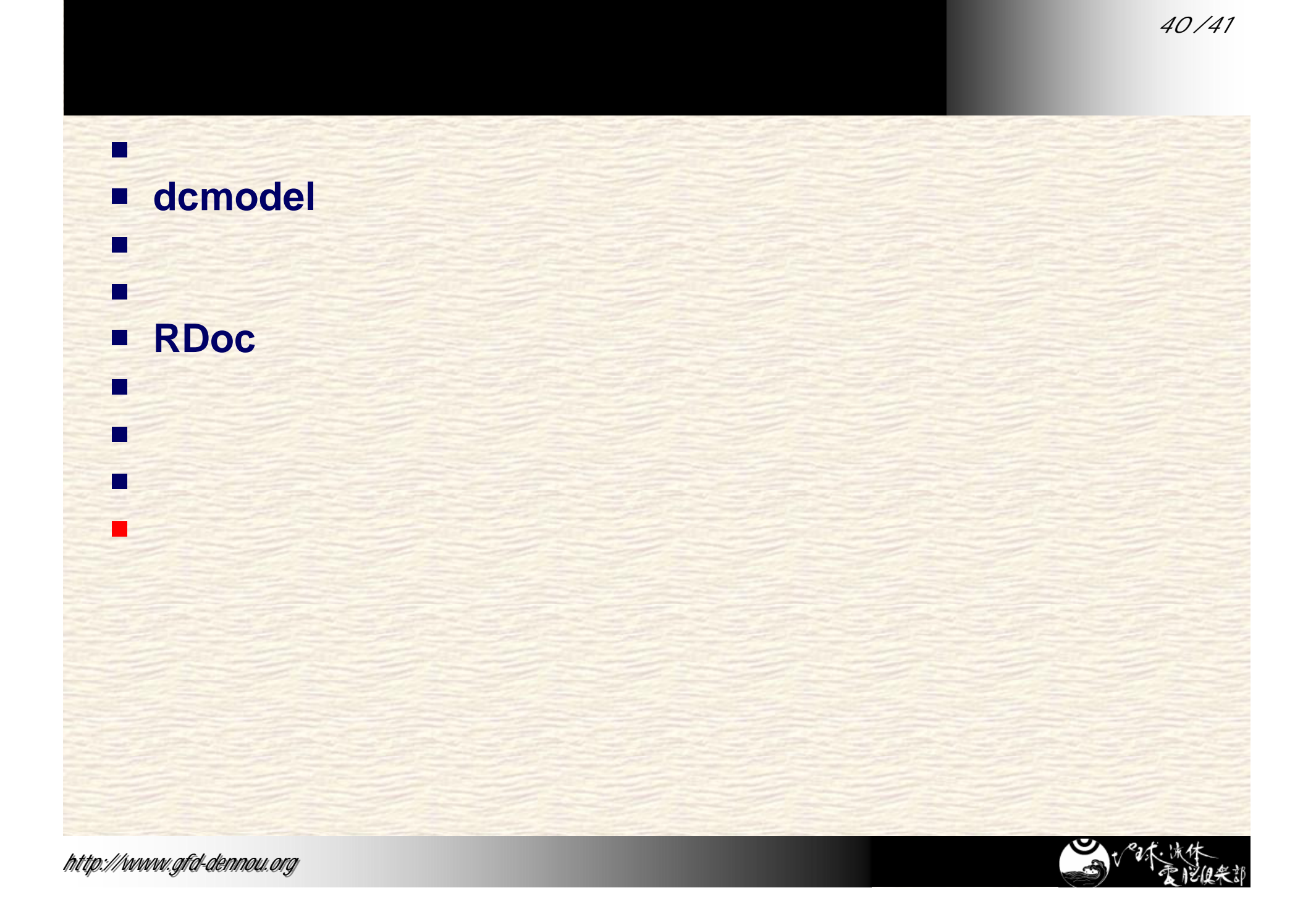

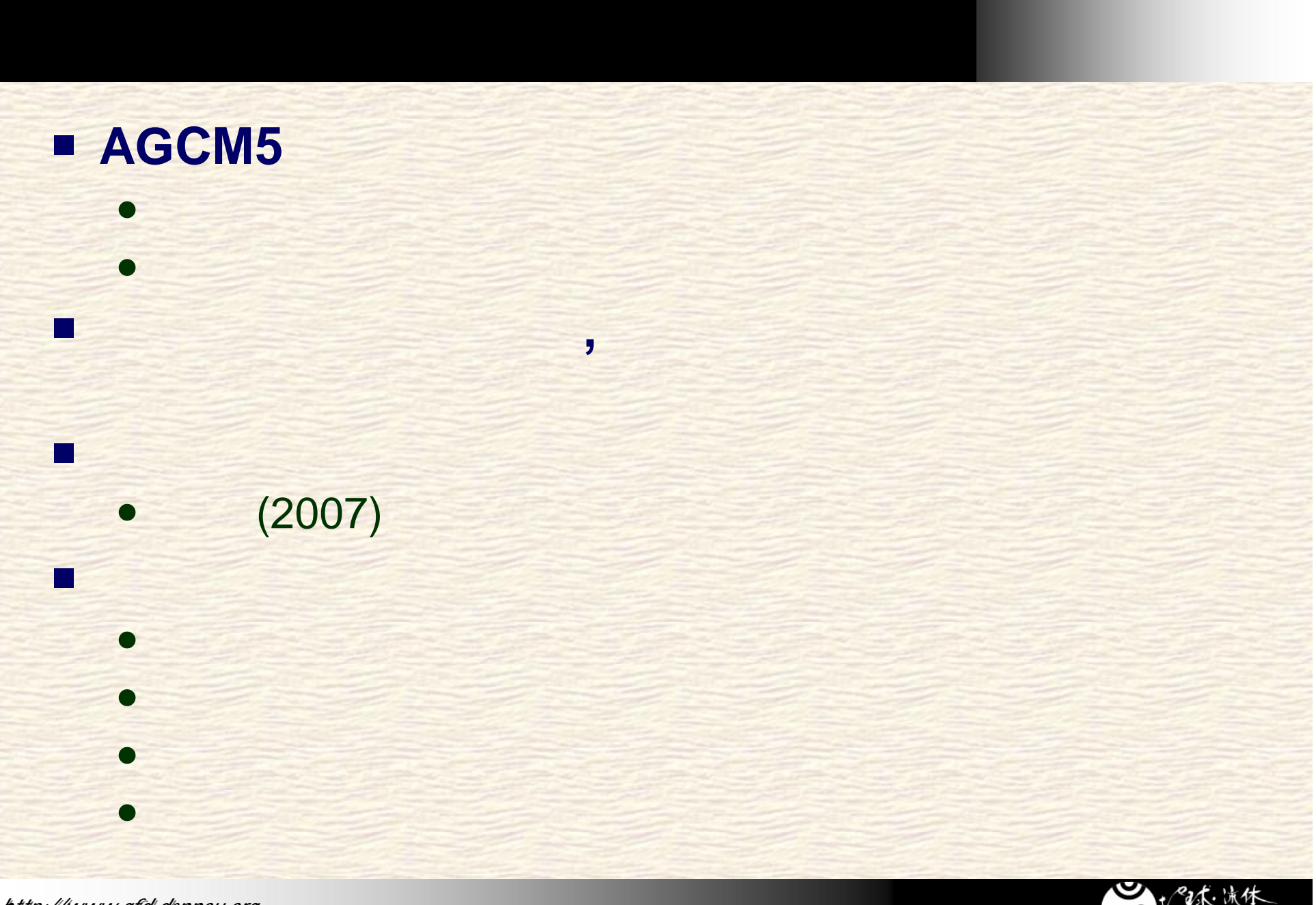

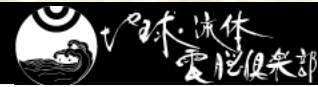

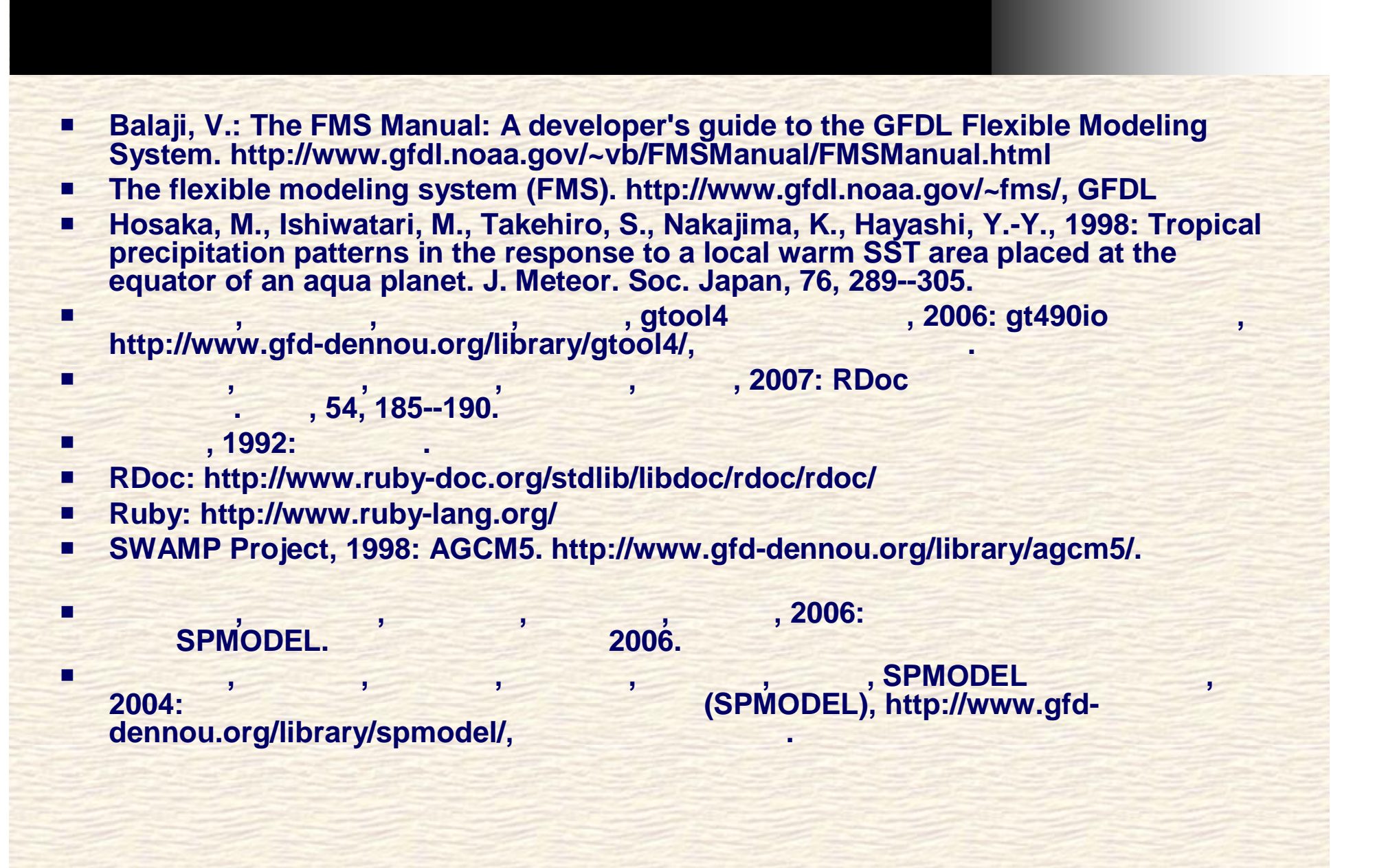

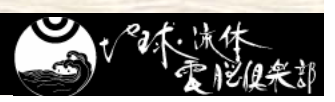